# SISTEMA DE INGRESO Y CONTROL DE ASISTENCIA: **SICA**

ANA MARÍA LÓPEZ ARANGO 43'221.163

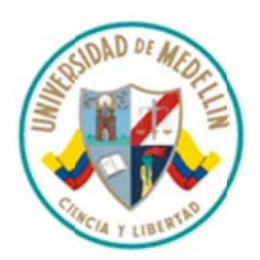

UNIVERSIDAD DE MEDELLÍN ESPECIALIZACIÓN EN INGENIERÍA DE SOFTWARE **COHORTE II MEDELLÍN** 2011

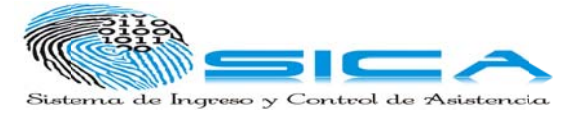

# SISTEMA DE INGRESO Y CONTROL DE ASISTENCIA: **SICA**

# ANA MARÍA LÓPEZ ARANGO 43'221.163

## Requisito para optar al grado de Especialista en Ingeniería de Software

# Asesor JAIME ALBERTO ECHEVERRI

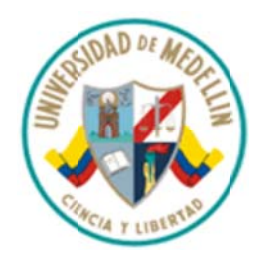

UNIVERSIDAD DE MEDELLÍN ESPECIALIZACIÓN EN INGENIERÍA DE SOFTWARE **COHORTE II MEDELLÍN** 2011

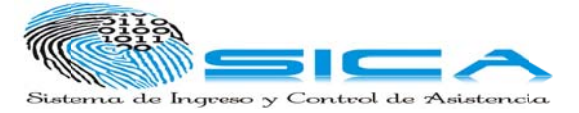

# **DEDICATORIA**

A mi familia y a William, soportes constantes de cada uno de mis pasos.

Ana María López Arango.

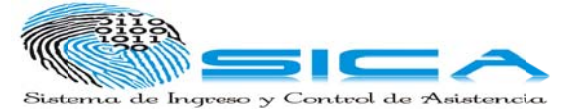

# **AGRADECIMIENTOS**

A Dios por permitirme avanzar académicamente.

A mis padres y hermanos por su apoyo, ánimo y ayuda.

A William por su ejemplo, compañía y por ser incondicional en este proceso.

A Jaime Echeverri, asesor del proyecto de grado, por su constancia, contribución y conocimiento.

A la Institución Educativa Concejo de Medellín, por facilitar recursos y la información necesaria para consolidar el prototipo.

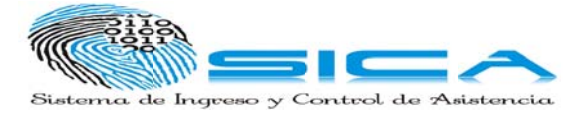

# **CONTENIDO**

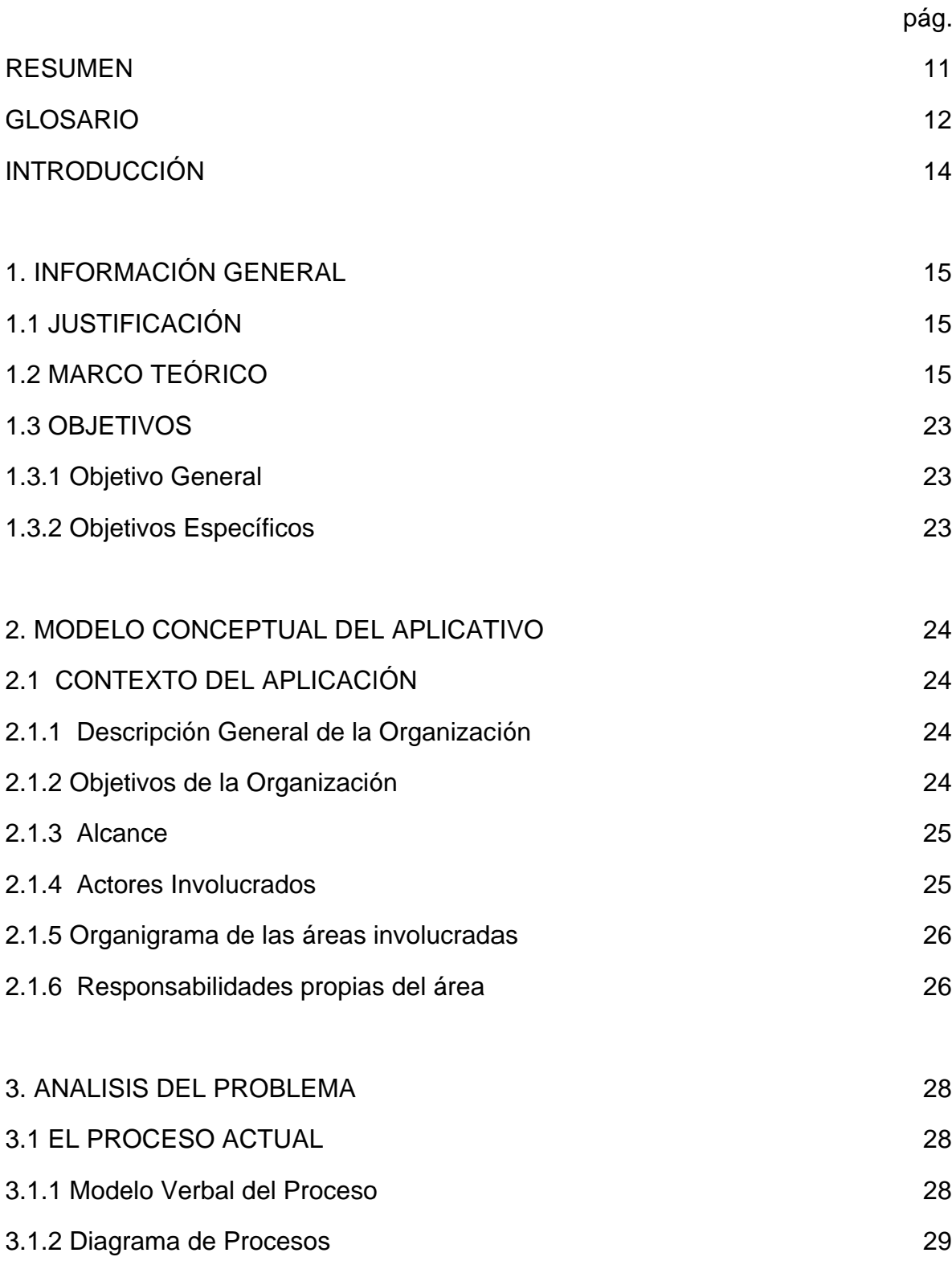

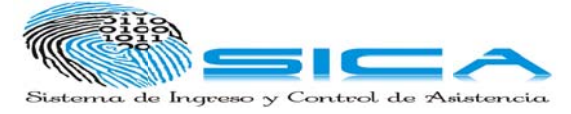

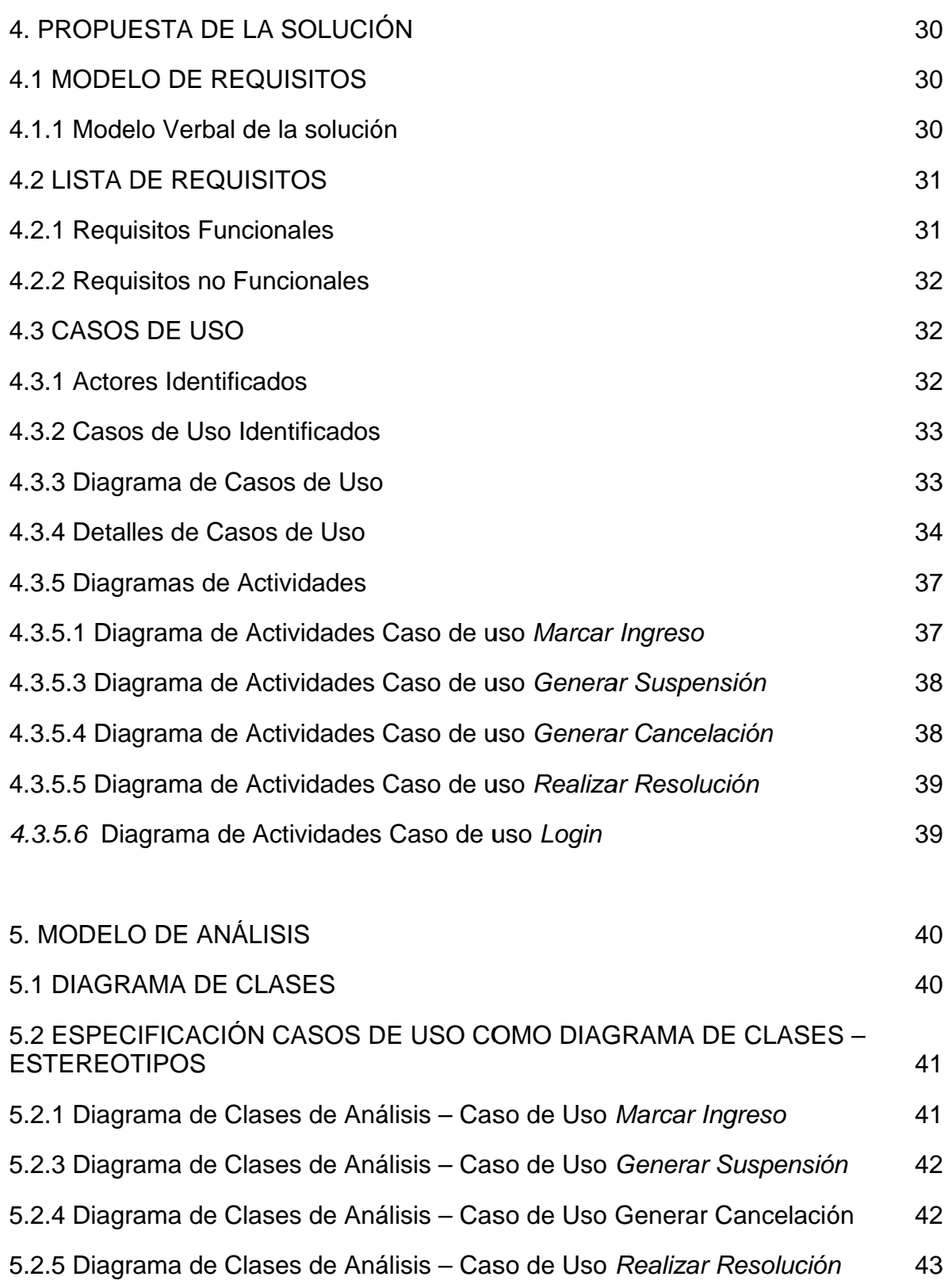

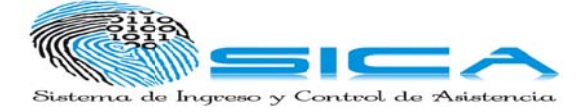

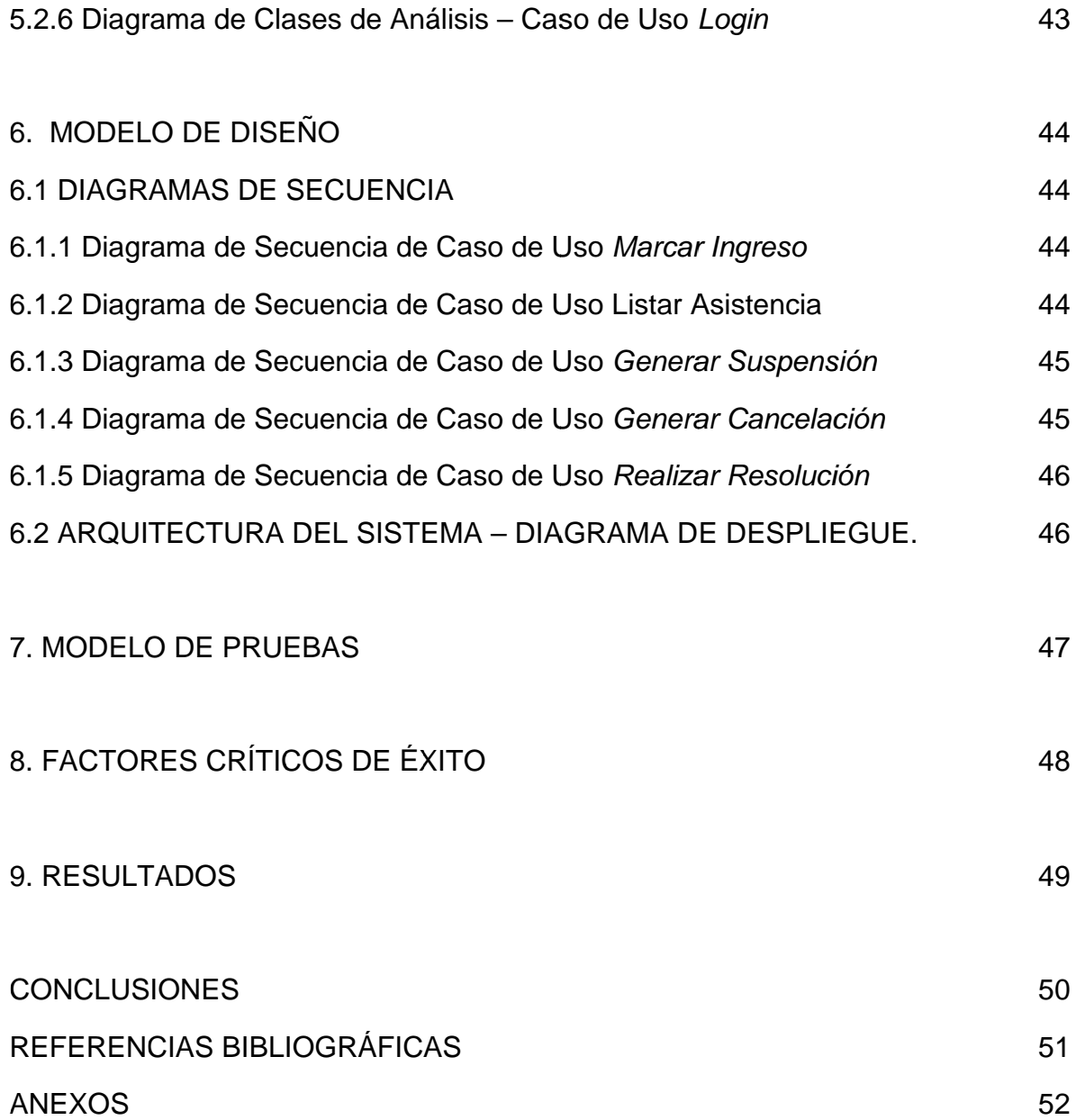

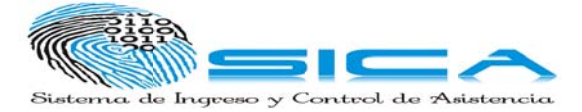

# **LISTAS DE TABLAS**

pág.

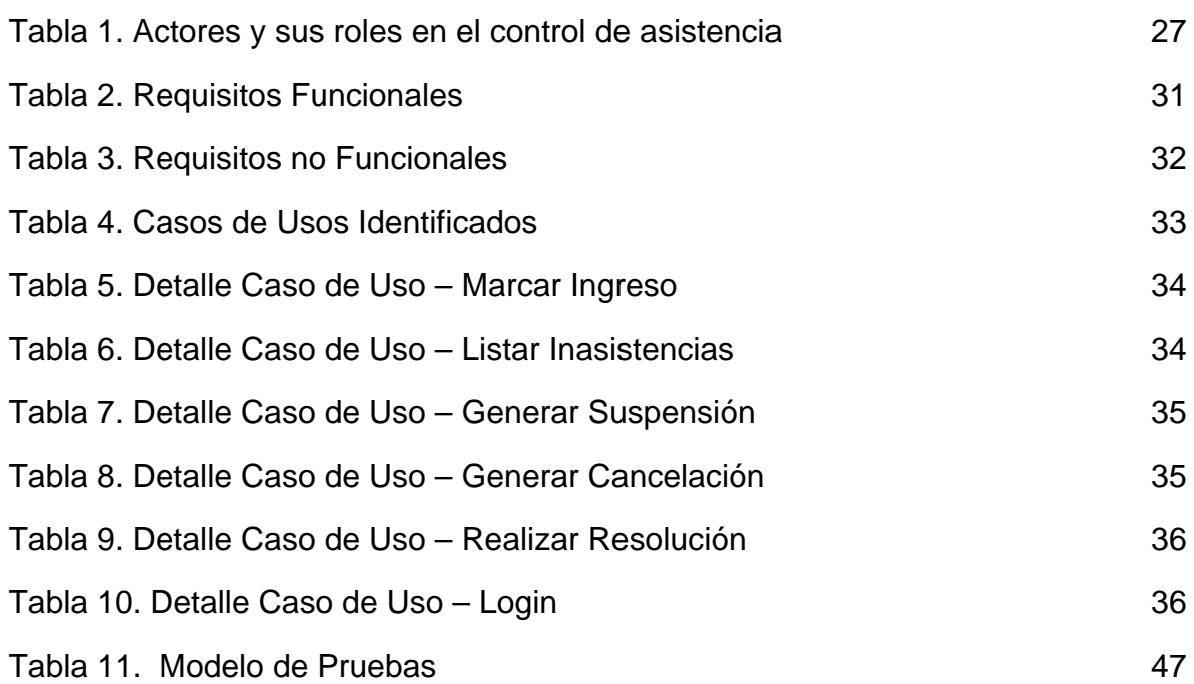

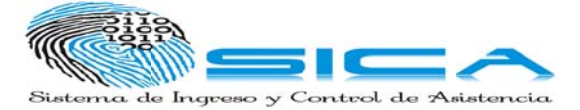

## **L ISTA DE F FIGURAS**

pág.

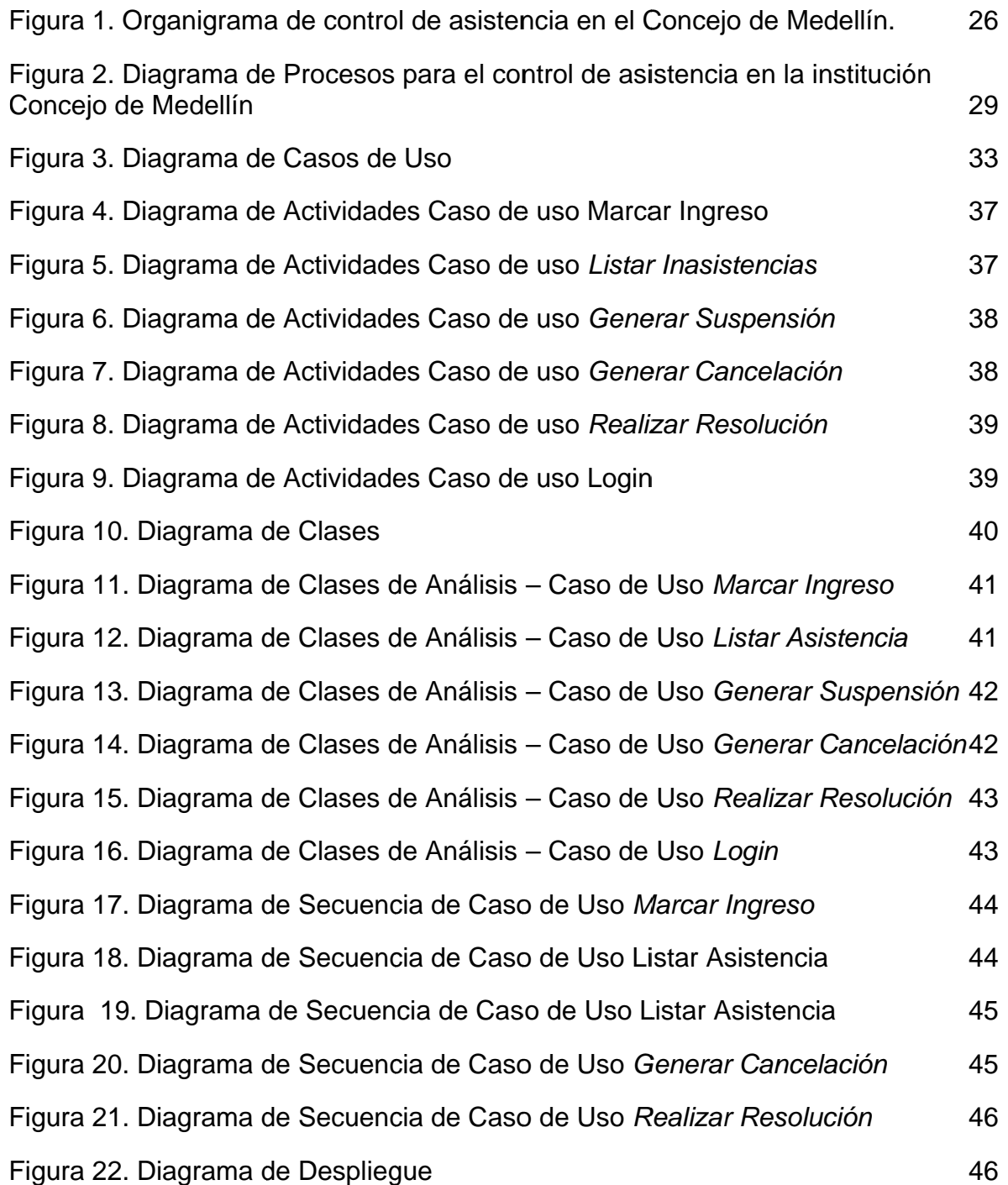

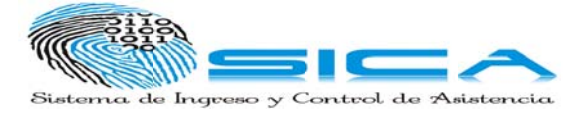

## **L LISTA DE A NEXOS**

pág.

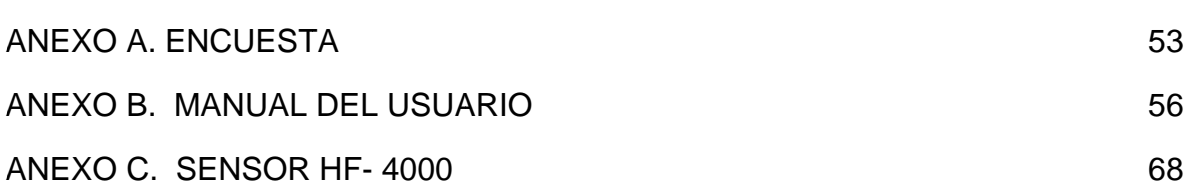

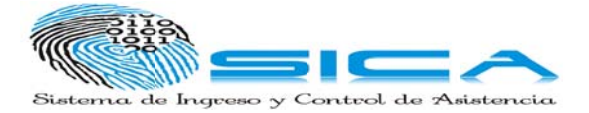

#### **RESUM MEN**

instituciones educativas, exige la implementación de herramientas de tecnología informática que permita responder de forma oportuna ante los cambios del sistema educativo. En el proyecto de grado, se presenta una opción para el control de asistencia en cada uno de los cursos o asignaturas en la Institución Educativa Concejo de Medellín. El aplicativo SICA surge de la necesidad de sistematizar la asistencia en la Institución Educativa Concejo de Medellín, para obtener datos con mayor precisión y efectividad. Buscando poder adquirir la información de la asistencia de cada estudiante con la ayuda de un lector de hullas dactilares, que permitirá que el estudiante registre su ingreso a cada clase por medio de su huella, haciendo así un registro individual y sin posibilidad de fraude. La idea es integrar la tecnología y la educación para que de la mano ayuden a mejorar el s sistema ed ucativo. El requerimiento de la información flexible y ágil se ve necesario en las

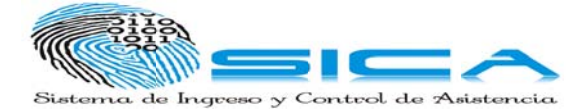

# **GLOSA ARIO**

papilares. Es una característica individual que se utiliza como medio de identificación de las personas. Huella Dactilar: limpresión visible o moldeada que produce el contacto de las crestas

migrarlas a los equipos a través de la red o una memoria. **Lector de Huellas:**  Se usa para capturar las huellas en el computador y luego

patrón de valles y crestas de dicha imagen con los patrones de las huellas que tiene almacenadas. Los dos métodos principales de obtener una imagen de una huella digital son por lectura óptica o lectura de capacitancia. Lleva a cabo dos tareas: Obtener una imagen de su huella digital y comparar el

que el proyecto se divide en fases más cortas y que se envía una nueva versión gradual al final de cada fase. Este enfoque está basado en el modelo UML para la descripción de la arquitectura del software y para el desarrollo del caso del usuario. Dicho modelo describe los requisitos y las necesidades del usuario. Proceso Unificado: Este es un proceso de desarrollo iterativo y creciente. Significa

desarrollo de aplicaciones en excelentes condiciones al colocar al cliente en el centro del proceso de desarrollo, manteniendo una cercana relación con dicho cliente. Se basa en los siguientes cimientos: Programación Extrema: De efine un conjunto de prácticas óptimas para el

- • El equipo de desarrollo trabaja directamente con el cliente durante ciclos cortos de una o dos semanas como plazo máximo.
- • La entrega de las versiones del software sucede muy temprano y los intervalos muy cortos de tiempo para maximizar la interacción con el usuario.
- • Existe una fuerte colaboración entre el equipo de desarrollo mientras trabaja en el có ódigo.
- • El código se prueba y perfecciona a lo largo del proceso de desarrollo.
- • Existen indicadores que miden el progreso del proyecto para poder actualizar el plan de desarrollo.

## **UML:** Unified Modeling Language.

actualidad. Es un lenguaje gráfico para visualizar, especificar, construir y documentar un sistema. UML ofrece un estándar para describir un "plano" del sistema (modelo), incluyendo aspectos conceptuales tales como procesos de negocio y funciones del Es el lenguaje de modelado de sistemas de software más conocido y utilizado en la

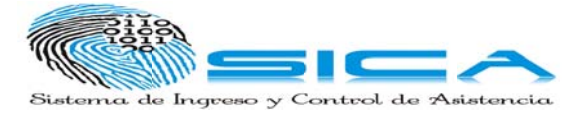

sistema, y aspectos concretos como expresiones de lenguajes de programación, esquemas de bases de datos y componentes reutilizables.

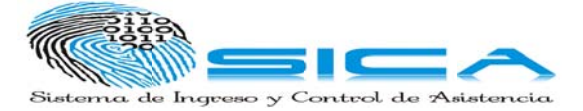

# **INTRODUC CCIÓN**

para el avance de la sociedad, en todas estas mejoras también es incluida la e educación. Las nuevas tecnologías de información y las comunicaciones prestan gran ayuda

ha ampliado, modernizado y diversificado, con la creación y remodelación de instituciones y la utilización de las TIC; estas últimas herramientas en la mayoría de instituciones educativas públicas están presentes para el beneficio del servicio e educativo. La educación en Colombia se ha renovado notoriamente en la última década, se

(http://www.medellin.gov.co/irj/go/km/docs/educacionNuevo01dic/html/colegioscali d dad.html, 2 2010-2011)

y efectividad. Con este fin se elabora una base de datos que contiene una información personal necesaria de cada estudiante para detectarlo, en caso de que asista o no a la institución. Buscando poder adquirir la información de la a asistencia d de cada es tudiante. El aplicativo SICA surge de la necesidad de sistematizar la asistencia en la Institución Educativa Concejo de Medellín, para obtener datos con mayor precisión

permitirá que el estudiante registre su ingreso a cada clase por medio de su huella, haciendo así un registro individual y sin posibilidad de fraude, como podría pasar con el lector de barras, pues se prestaría para que algún estudiante porte un carne que no le pertenece. Este proyecto se realizará con la ayuda de un lector de huellas dactilares, el cual

Se debe tener en cuenta que el mecanismo está orientado básicamente a detectar la asistencia a cada clase dictada en la institución. La idea es integrar la tecnología y la educación para que de la mano ayuden a mejorar el sistema e educativo.

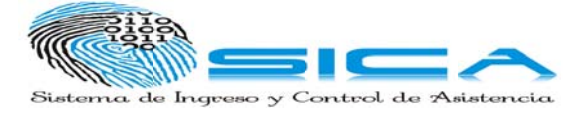

# **1. INFORMACIÓN GENERAL**

# **1.1 JUSTIFICACIÓN**

La implementación de SICA se realiza en cada aula para almacenar el registro de la asistencia de los estudiantes a las diferentes clases de la institución educativa Conceio de Medellín.

La asistencia es un factor importante al interior de la Institución. Por esta razón se desea implementar un sistema que permita registrar diariamente el ingreso de los estudiantes a cada clase en la Institución y que genere un reporte de asistencia, esta acción toma gran importancia en el desarrollo de procesos adecuados adelantados por los docentes y coordinadores en el ámbito legal, académico y disciplinario.

En el ámbito legal: se especifica en el Manual de Convivencia o carta de navegación de la institución, que la población estudiantil debe cumplir con más del 75% de la asistencia por periodo. Además según el Derecho a la Educación de la Constitución Colombiana de 1991, para los jóvenes menores de 14 años, se torna obligatoria la educación, por lo que deben asistir a clases constantemente.

A nivel académico y disciplinario es importante controlar la asistencia para así formar en los estudiantes la práctica de la puntualidad y la responsabilidad, además de tener un enlace en todos los temas dictados en cada una de las áreas de la institución, logrando al interior de la institución una formación de integral.

# **1.2 MARCO TEÓRICO**

Instituciones de todas las ramas y tamaños deben contar con herramientas de operación para controlar y cuantificar los diferentes procesos. Estas herramientas son software para control de asistencia, inventarios, contabilidad, planillas, etc. Una de las áreas que se ha demorado en automatizarse ha sido la del registro de asistencia, debido de alguna manera a la amplia utilización de sistemas tradicionales "planillas", basadas en las hojas de papel con líneas numeradas en

El proceso de registro de asistencia permite que las actividades reales concuerden con las actividades planificadas, además permite mantener la institución en un buen desempeño.

las que los docentes indican el ingreso o no del estudiante a la institución.

En la actualidad los Sistemas de Registro de Asistencia se basan en Tecnologías de Identificación Automática, tales como:

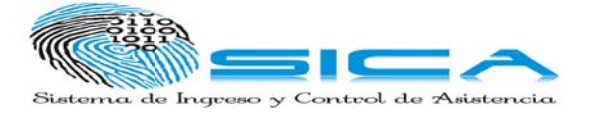

## **C Código de Barras:**

Técnica de entrada de datos, con imágenes constituidas por combinaciones de barras y espacios paralelos, de anchos variables, simboliza números que a su vez pueden ser leídos y descifrados por lectores ópticos o scanners. El código sirve p para ident ificar los productos de forma única pu es cuenta con infor rmación detallada del artículo o del documento que los contiene, a través de una asociación con una base de datos. Algunas aplicaciones son: Control de mercancía, Control de inventarios, Control de tiempo y asistencia, Pedidos de reposición, Identificación de paquetes, Embarques y recibos. Como desventaja para la aplicación sería el posible préstamo entre estudiantes de su carne, alterando la información.

#### **Banda Mag gnética:**

A veces llamada magnetic stripe, es toda aquella banda oscura presente en tarjetas de crédito, abonos de transporte público o carnes personales que está compuesta por partículas ferromagnéticas incrustadas en una matriz de resina (generalmente epoxi) y donde se almacenan cierta cantidad de información mediante una codificación determinada que polariza dichas partículas. Es grabada o leída mediante contacto físico pasándola a través de una cabeza lectora/escritora gracias al fenómeno de la inducción magnética. En aplicaciones estándar de tarjetas identificación, como las usadas para las transacciones financieras, la información contenida en la banda magnética se organiza en d diferentes p pistas.

#### **Tarjetas de Proximidad por radio frecuencia (RFID):**

dispositivos denominados etiquetas, tarjetas o tags RFID. El propósito fundamental de la tecnología RFID es transmitir la identidad de un objeto, similar a un número de serie único, mediante ondas de radio. Son unos dispositivos pequeños, similares a una pegatina, que pueden ser adheridas o incorporadas a un producto, un animal o una persona. Contienen antenas para permitirles recibir y responder a peticiones por radiofrecuencia desde un emisor-receptor RFID. Las etiquetas pasivas no necesitan alimentación eléctrica interna, mientras que las activas sí lo requieren. Una de las ventajas del uso de radiofrecuencia (en lugar, por ejemplo, de infrarrojos) es que no se requiere visión directa entre emisor y receptor. Una desventaja para el sistema de asistencia de la institución es su alto c costo. Es un sistema de almacenamiento y recuperación de datos remotos que usa

#### Sistemas Biométricos de Huella Digital:

Son sistemas para medir y analizar las características físicas y del comportamiento humanas con propósito de autentificación. La Biometría es la tecnología más segura para soluciones de Identificación y Control de Acceso. Los lectores de huella dactilar evitan el tráfico de passwords y tarjetas de identificación. En la actualidad presta sus servicios para una inmensa cantidad de

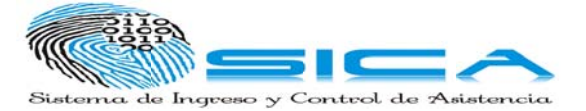

aplicaciones, entre las principales prestaciones de los sistemas biométricos, se encuentra la gestión y control de asistencia laboral del personal; la cual, con los sistema de control por huella digital, se puede controlar con un 100% de precisión y sin lugar a fraudes en la asistencia de los empleados o estudiantes (con este sistema, es imposible que un empleado o estudiante suplante a otro). Con una ventaja a las técnicas anteriores precio y seguridad en el dato o información.

## **Modelos Existentes de sensores de Huellas Digital:**

Ópticos Reflexivos: Consiste en colocar el dedo sobre una superficie de cristal o un prisma que está iluminado por un diodo LED. En el momento que las crestas de las huellas del dedo tocan la superficie, la luz es absorbida, mientras que entre dichas crestas se produce una reflexión total. La luz resultante y las zonas de oscuridad son registradas en un sensor de imagen. En la práctica existen algunas dificultades con esta técnica: las imágenes obtenidas con dedos húmedos y secos son muy diferentes y, además, el sistema es sensible al polvo y a la suciedad de la superficie. La unidad tiene un tamaño considerable, poco práctico y caro. Este sistema es fácil de engañar y si la piel está deteriorada o dañada, la huella no se reconoce correctamente. El reconocimiento de la huella dactilar de las personas mayores también es difícil de hacer ya que la piel no es lo suficientemente elástica. En algunas circunstancias esto puede producir un reconocimiento falso. Si la huella almacenada fue tomada con menos presión, se pueden producir a aceptacion es falsas. ( (Landi, 2007 7)

**Ópticos Transmisivos:** Funcionan sin contacto directo entre el dedo y la superficie del sensor. La luz pasa a través del dedo desde la cara de la uña, y al otro lado, mientras que una cámara toma una imagen directa de la huella dactilar. de la piel sobre una superficie más profunda y produce una imagen multiespectral. información de diferentes estructuras subcutáneas, indicación de que el objeto en cuestión es un dedo genuino. El uso de filtros polarizados ortogonales asegura que solamente la luz que tiene importancia a su paso bajo la piel es la que pasa, y bloquea la luz que se reflejaría directamente de la superficie. Solamente unos dedos artificiales muy precisos podrían tener la posibilidad de engañar a este s sensor. (La andi, 2007) La humedad no produce ninguna dificultad. El sensor ve a través de la superficie El uso de diferentes longitudes de onda para generar imágenes nos proporciona

Capacitivos: Detectan la variación de capacidad que se produce por la a aproximaci ón de un o bjeto. Su v entaja cons siste en qu e pueden d detectar cas si todos los materiales, desde el metal hasta el aceite en su forma tradicional se compone de dos placas de electrodos y un dieléctrico, un medio no conductivo, o bien, sólo de conductibilidad débil. (http://www.balluff.com/NR/rdonlyres/2DF2E2D2-1935-4 4788-BD13 3-5A3C875 B9FD0/0/8 70041\_41\_ \_0811\_ES.p pdf)

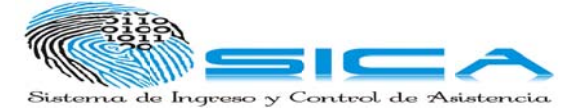

que se montan sobre la superficie del sensor. Un diseño alternativo utiliza conmutadores que están cerrados cuando son presionados por una cresta, pero permanecen abiertos cuando están bajo un valle. Esto sólo proporciona un bit de información por píxel, en lugar de trabajar con una escala de grises. (Landi, 2007) Térmicos: Aquí es detectado el calor conducido por el dedo, el cual es mayor cuando hay una cresta que cuando hay un valle. Se ha desarrollado un componente de silicio con una matriz de píxeles denominado "FingerChip", es decir, "circuito integrado dedo", cada uno de los cuales está cubierto con una capa de material piroeléctrico en el que un cambio de temperatura se traduce en un cambio en la distribución de carga de su superficie. La imagen está en la escala de grises que tiene la calidad adecuada incluso con el dedo desgastado, con suciedad, con grasa o con humedad. El sensor dispone de una capa protectora robusta y puede proporcionar una salida dinámica. (Landi, 2007) Mecánicos: Se trata de decenas de miles de diminutos transductores de presión

Salida Dinámica: La mayoría de los sensores descritos han sido alterados en el pasado. Para evitar esto, se ha añadido un nuevo modo de funcionamiento. En lugar de colocar sencillamente el dedo de forma estática sobre el sensor, el dedo se desplaza lentamente a lo largo del mismo. El sensor sólo dispone de una estrecha zona sensible, y genera una secuencia completa de imágenes, las cuales pueden ser re-ensambladas, mediante un procesador, en una imagen completa. cualquier grasa residual. (Landi, 2007) Las prestaciones se mejoran de modo apreciable y se garantiza la eliminación de

costo, fácil utilización y a la dificultad de clonación de datos; el sensor para realizar el proyecto es HF- 4000. Para el aplicativo se utiliza el sistema biométrico de huella digital, debido a su bajo

su dedo sobre la ventana del sensor brillante, y el dispositivo rápida y automáticamente captura la imagen de la huella. La electrónica a bordo puede calibrar el dispositivo y encriptar los datos de imagen antes de enviarlo a través del interface USB. Los productos utilizan la tecnología de exploración óptica de huellas digitales para una calidad de imagen superior y fiabilidad del producto. El capacidad incomparable de reconocer incluso las huellas digitales más difíciles. una metodología de desarrollo y de esta manera administrar la aplicación de principio a fin. Las metodologías de mayor uso en la actualidad son las Ágiles. software, como un intento de muchos autoridades en el área, por reemplazar el representación clásica de desarrollo secuencial, con procesos basados en prácticas ágiles que se derivan de un conjunto de valores y principios y bajo la proyecto es HF- 4000.<br>El HF-4000 es un sensor de huellas digitales USB. El usuario simplemente coloca HF-4000 del sensor digital y software de reconocimiento de personas, tienen una En el proceso de realización de un prototipo de software se hace necesario utilizar Las Metodologías Ágiles surgen en el contexto de la fabricación del desarrollo del

comprensión que el desarrollo es un proceso adaptativo y no predecible. En la

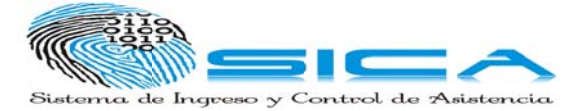

actualidad existen más de doce Metodologías Ágiles, de ellas se enfatizó en este texto en la metodología XP: Programación Extrema, se presenta un perspectiva general de ésta, que incluye una descripción, unas fases, prácticas, gestión, unos roles y unas responsabilidades.

Las Metodologías ágiles salieron al mundo en los años noventas con el lema de procesos altamente definidos se lograba obtener software a tiempo, costo y con la calidad solicitada e indicada.

Las Metodologías Ágiles son la directa reacción de la comunidad del software, al administrativo proceso en cascada que se hereda el modelo de las ingenierías como la Mecánica, Industrial y Civil, cuyo proceso es predecible y las fases se caracterizan por ser secuenciales con una clara división entre cada una de ellas. Su atractivo es el aceptar que la producción de software es un proceso adaptativo y no predecible y además se plasma en un proceso iterativo e incremental, centrado en el cliente y siempre orientado a la entrega rápida de prototipos que generan valor. El modelo de entrega por iteraciones representa un total cambio en la manera como el cliente afronta el proceso y en los requerimientos que esto representa para todo el equipo de desarrollo de cada proyecto.

Aportan como valor adicional la recolección las mejores prácticas de desarrollo, éstas las han articulado a una serie de principios y valores, las aseguran con el uso de algunas herramientas y asimismo las emplean en el desarrollo de proyectos significativos y como resultado, se han transformado en una opción real para la ingeniería de software, pues constituye una manera de trabajo motivadora, emocionante y gratificante para los equipos de desarrollo, en comparación con los modelos tradicionales representados por el exceso de control y la falta de flexibilidad.

Entre las metodologías ágiles más destacadas hasta el momento se tiene:

- XP Programación Extrema
- $\bullet$  Scrum
- Crystal Clear
- DSDM Dynamic Systems Developmemt Method
- FDD Feature Driven Development
- ASD Adaptive Software Development
- XBreed
- Extreme Modeling.

Para el desarrollo del aplicativo de asistencia se escogió la metodología XP: XP Programación Extrema:

En el año 1999 aparece una metodología ágil llamada XP.

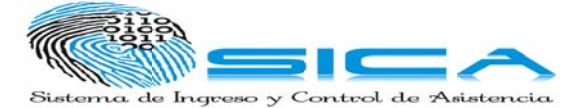

proceso ligero, de bajo riesgo, flexible, predecible, científico y divertido de d desarrollar software" [ [1] Es una de las metodologías ágiles más conocida. Nace del resumen del trabajo de Kent Beck, Ron Jeffries y Ward Cunnigham, El padre de XP la definen como: "Un

esta razón lo integra como parte fundamental del equipo de desarrollo a lo largo de todo el proyecto. Como su objetivo primordial tiene potenciar las relaciones interpersonales como clave del éxito en desarrollo de software. La ideología XP es satisfacer completamente las necesidades del cliente y por

Su creación comenzó para un entorno de desarrollo de aplicaciones dónde el cliente no sabe muy bien lo que quiere y esto conlleva a cambios constantes en los requisitos que debe cumplir la aplicación. Con una metodología como XP se logra adecuar a las necesidades del cliente y la aplicación se va reevaluando en espacios cortos de tiempo. Promueve prácticas adaptativas y no predictivas, iterativas, centradas en el trabajo en equipo, orientadas hacia la entrega oportuna, de comunicación persistente y que además requieren que el negocio se involucre de forma más directa al proceso de desarrollo.

de ellos, los jefes del proyecto y el cliente debe ser factible y fluida y en todo momento deben recordar que el usuario o cliente se convierte en un miembro más del mismo equipo o grupo del proyecto. El grupo de desarrolladores debe ser pequeño y muy integrado, la comunicación

Se funda en cuatro valores:

- • Comunicación
- • Simplicidad
- • Retroal limentación
- **Coraje**

Programac ción Extrem na contiene e doce (12) prácticas [ [1], [2], [3]:

- • El juego de la planificación: Dialogo continuo entre todas las partes del equipo de trab ajo.
- • Pequeñas entregas: Las versiones deben ser lo más pequeñas posibles.
- · Metáfora: Es la descripción que todo el grupo de trabajo debe manejar de cómo funciona el sistema y esto ayuda a cualquier integrante a ubicarse en el objeto del proyecto.
- • Diseño sencillo: Planear la manera de hacer lo más simple posible, como hacer el programa más simple sin perder funcionalidad,
- • Pruebas: Todas las características programa deben ser probadas, tanto los programadores como los clientes deben realizar pruebas para chequear el

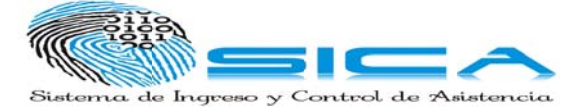

correcto funcionamiento del programa y así tener como resultado un programa mucho más seguro.

- • •<br>• Refactorización: <sub>Describe</sub> el proceso cuando se modifica el código fuente sin alterar el comportamiento del sistema.
- • Programación por parejas: El código de producción lo escriben dos desarrolladores en un mismo computador con un solo teclado y un solo mouse. Los dos tienen tareas diferentes: uno codifica llamado controlador y el otro piensa la mejor forma de cómo hacerlo llamado navegador. Se sugiere que a las dos personas cambien de papeles por lo menos cada media hora o después de que se haga una prueba de unidad. como resultado un pr<br>modifica el código fue<br>roducción lo escribe<br>un solo teclado y i<br>difica llamado controla<br>mado navegador. Se<br>lo menos cada media<br>el equipo, no es propié<br>un cambio lo puede<br>po conocen algo sob<br>omo mínimo
- • Propiedad colectiva: El código pertenece a todo el equipo, no es propiedad de ningún miembro. Si alguien considera realizar un cambio lo puede hacer, debido que cada uno de los miembros del equipo conocen algo sobre cada parte d el sistema.
- • Integración continua: Debe integrarse el código como mínimo una vez al día y realizar pruebas sobre la totalidad del sistema. Una pareja de programadores es encargada de integrar todo el código en una maquina y realizar todas las prueba s hasta que e estas fun cionen al 1 00%.
- • 40 horas semanales: Cubrir una semana de 40 horas de trabajo debido a que los programadores cansados son menos productivos y más propensos a errores s.
- • Cliente en casa: Un cliente para XP debe sentarse continuamente con el equipo de programadores, estar disponible para responder a sus preguntas, resolver discusiones y fijar las prioridades.
- · Estándares de codificación: Los Desarrolladores escriben todo el código de acuerdo a reglas predeterminadas que enfatizarán la comunicación a través del código. Estos estándares serán simples de seguir.

El ciclo de vida de XP consta de 4 fases:

Fase 1: Planificación del Proyecto:

Para esta fase las tareas o actividades a realizar son :

- • Historias de Usuario
- • Releas e Planning
- • Iteraciones
- • Velocidad del Proyecto
- • Programación en pareja
- • Reuniones diarias

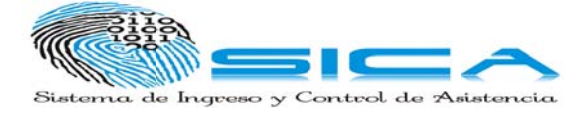

Fase 2: Dis seño

Las actividades o tareas para esta fase serán:

- $\bullet$ • Diseño s Simples
- • Glosario de Términos
- • Riesgo s
- • Funcionalidad Extra
- • Tarjetas C.R.C

Fase 3: Co dificación

Fase 4:Pru ebas:

Para esta fase la actividad o tarea que se debe realizar es:

• • Test de aceptación

En un grupo de desarrollo donde utilizan XP se pueden observar los siguientes roles:

- • Programador.
- • Cliente .
- Encargado de pruebas.
- • Encargado de seguimiento.
- • Entrenador o Coach.
- • Consultor.
- • Gestor .

Ventajas de usar una metodología XP

- • Combina las mejores prácticas para desarrollar software y las lleva al extremo.
- $\bullet$ • Metodología establecida a base de prueba y error.
- • El cliente o el usuario se suma al equipo de trabajo en el desarrollo.
- • Empieza con pequeñas partes y añade funcionalidad con retroalimentación continu ua.
- • Enfatiza en el desarrollo del software más que una buena documentación.
- • Solo introduce funcionalidades a menos que sean necesarias.

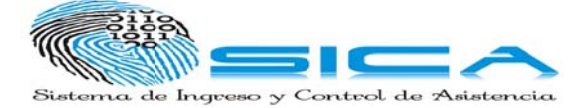

## **1.3 OBJET TIVOS**

## 1.3.1 Objetivo General

estudiantes a las diferentes clases en la Institución Educativa Concejo de Desarrollar un sistema que permita el registro y seguimiento de la asistencia de los Medellín.

## **1.3.2 Objet tivos Espe ecíficos**

- • Analizar las falencias que presenta el actual registro de asistencia de los estudiantes de la Institución Educativa Concejo de Medellín.
- • Diseñar un prototipo de software que permita el registro del ingreso y asistencia de los estudiantes a las diferentes clases de la Institución Educativa Concej o de Mede llín.
- • Validar el sistema de información mediante pruebas para que se garantice su utilidad d.

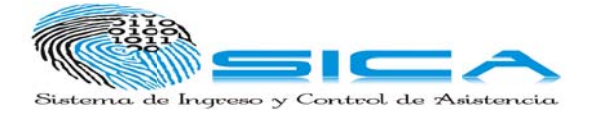

# 2. MODELO CONCEPTUAL DEL APLICATIVO

# 2.1 CONTEXTO DEL APLICACIÓN

## 2.1.1 Descripción General de la Organización

La Institución Educativa Concejo de Medellín, hace honor al insigne Concejo de Medellín. Es una institución oficial dedicada a la prestación de servicios de educación formal en los niveles de Preescolar, Básica Primaria, Básica Secundaria, Media Técnica y Académica. Mediante una propuesta curricular diversificada, flexible y abierta a la innovación pedagógica, propicia la formación integral de sus estudiantes fundamentada en valores, en la conservación ambiental, en aprender a ser, a conocer, a hacer y a convivir dentro de un contexto de participación democrática y de trabajo colaborativo. El egresado, por lo tanto, tendrá la posibilidad de desempeñarse laboralmente y/o continuar en la cadena de formación técnica, tecnológica y profesional.

Se fundó en el año 1965 mediante acuerdo no. 28 de julio de 1965, con el lema: "Formando para la construcción de una sociedad justa, Donde impere el respeto por el otro"

En noviembre 26 de 2007 la Institución es certificada por el ICONTEC en Sistema de Gestión de Calidad con la Norma ISO 9001-2000 certificado Nº 5321-1. La institución cuenta con cinco (5) sedes, ocho (8) directivos docentes, ciento treinta y cuatro (134) educadores, cuatro mil quinientos (4.500) estudiantes, doce (12) empleados administrativos, quince (15) empleados de apoyo logístico y doce (12) vigilantes.

## 2.1.2 Objetivos de la Organización

## • Objetivo General

Formar ciudadanos autónomos, críticos y creativos, competentes para desempeñarse laboralmente y/o continuar estudios superiores.

#### • Objetivos Específicos

- Diseñar y ejecutar acciones institucionales encaminadas hacia la construcción de planes y proyectos de investigación e innovación pedagógica.
- 
- Optimizar los mecanismos de participación democrática de la comunidad educativa en la proyección y administración institucional.

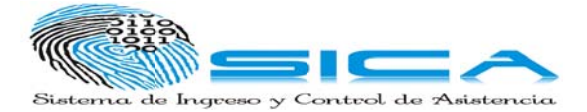

- Fortalecer el modelo de diversificación a través de las acciones que conduzcan al mejoramiento de las ramas y modalidades existentes y de proyección de otras nuevas, conservando la estructura organizacional propia de la diversificación como soporte de la formación académica y vocacional.
- Organizar una propuesta curricular flexible, abierta y dinámica que permita la operatividad del PEI (Proyecto Educativo Institucional).
- Propiciar la conformación de una comunidad educativa democrática, dialogante, con sentido de pertenencia y pluralista.
- Fomentar la capacitación y promoción del talento humano en la comunidad educativa.
- Establecer los procedimientos que permitan el uso racional de los recursos físicos, técnicos y financieros.

## 2.1.3 Alcance

El proceso a mejorar es al interior de la Institución Educativa Concejo de Medellín con el registro de asistencia de los estudiantes a cada una las clases, durante los diferentes periodos del año escolar.

## 2.1.4 Actores Involucrados

- Estudiantes
- Docente
- Coordinadora
- $\bullet$  Rectora
- Padres de familia

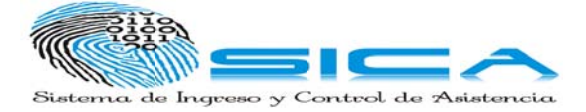

# 2.1.5 Organigrama de las áreas involucradas

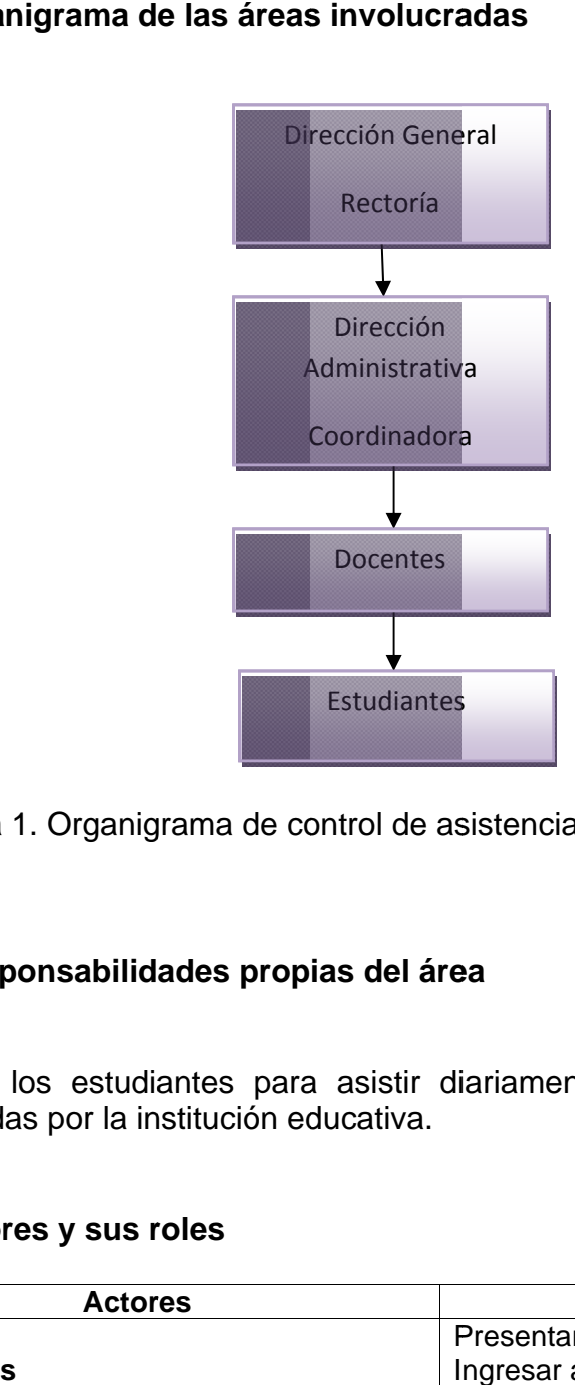

Figura 1. Organigrama de control de asistencia en el Concejo de Medellín.

## 2.1.6 Responsabilidades propias del área

programadas por la institución educativa. Motivar a los estudiantes para asistir diariamente a las clases y actividades

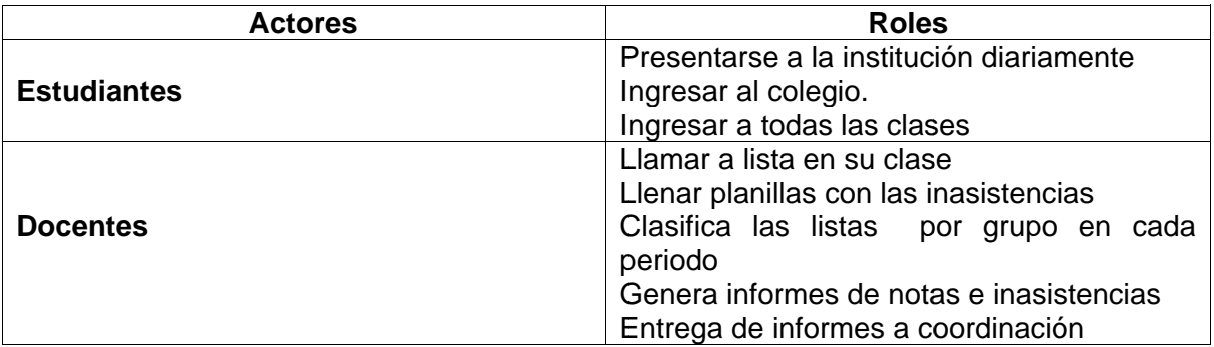

#### **2 2.1.7 Actor res y sus r roles**

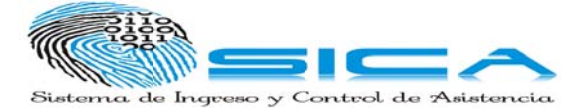

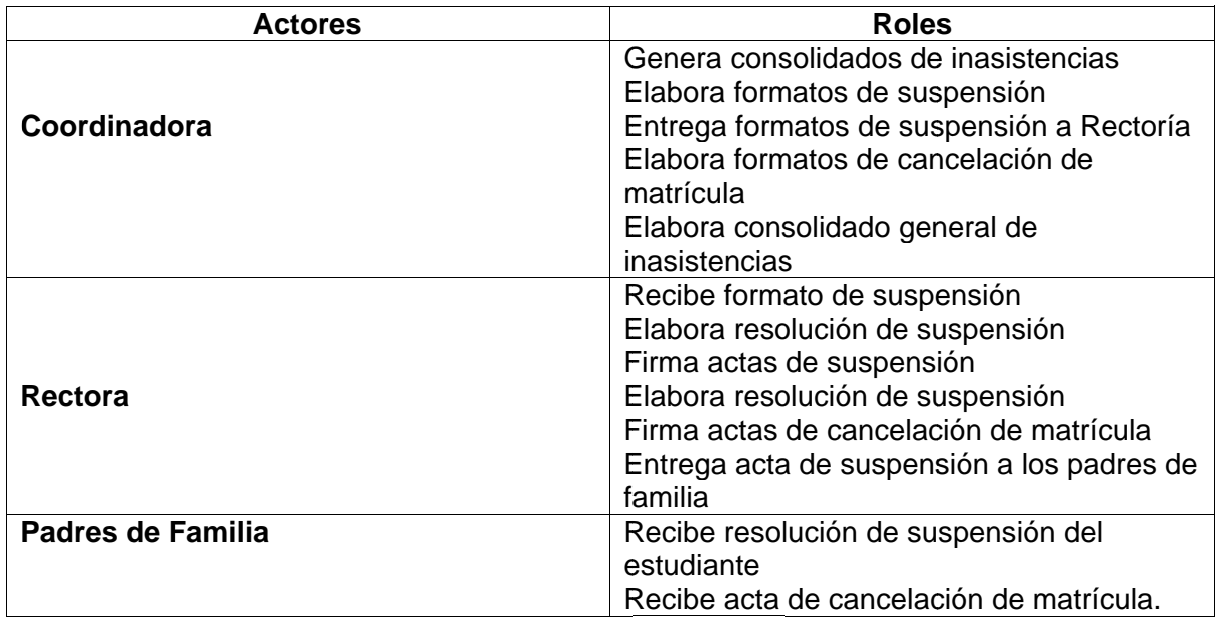

Tabla 1. Actores y sus roles en el control de asistencia

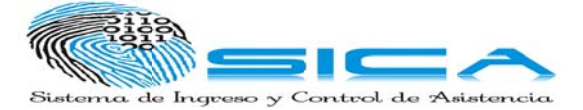

# **3. ANA ALISIS DEL L PROBLE EMA**

## **3 3.1 EL PRO OCESO AC CTUAL**

## **3 3.1.1 Mode elo Verbal del Proces so**

educación secundaria para niños y niñas en la ciudad de Medellín desde hace 45 a años. La Institución Educativa Concejo de Medellín, ha prestando el servicio de

Actualmente, la institución asume un registro de asistencia manual al interior de cada una de las clases, elaborado por el docente. Este control de asistencia es diligenciado por cada docente, quien almacena en planillas físicas donde se registra la información de cada estudiante: como nombre, número de matrícula, día y mes de la falta de asistencia. Al finalizar el periodo, los docentes generan un reporte de asistencias en el cual se consolidan las faltas de asistencia de cada asignatura. Luego con esta información, la coordinadora es encargada de sustraer de los consolidados los casos en los que se presente:

- • Cinco o más llegadas tarde en el periodo. Suspensión.
- • Cinco o más inasistencia a la institución y no presentaron las respectivas excusas sustentadas. Suspensión.

notifica las actas a la rectoría, para que por medio de resoluciones rectorales sean entregadas copias a los padres de familia y copia a los docentes de cada grupo, previamente firmando el acta original que son almacenadas por la rectora, para adelantar las respectivas suspensiones. Posteriormente se realizan las actas de suspensión por la coordinadora y esta

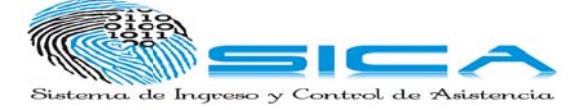

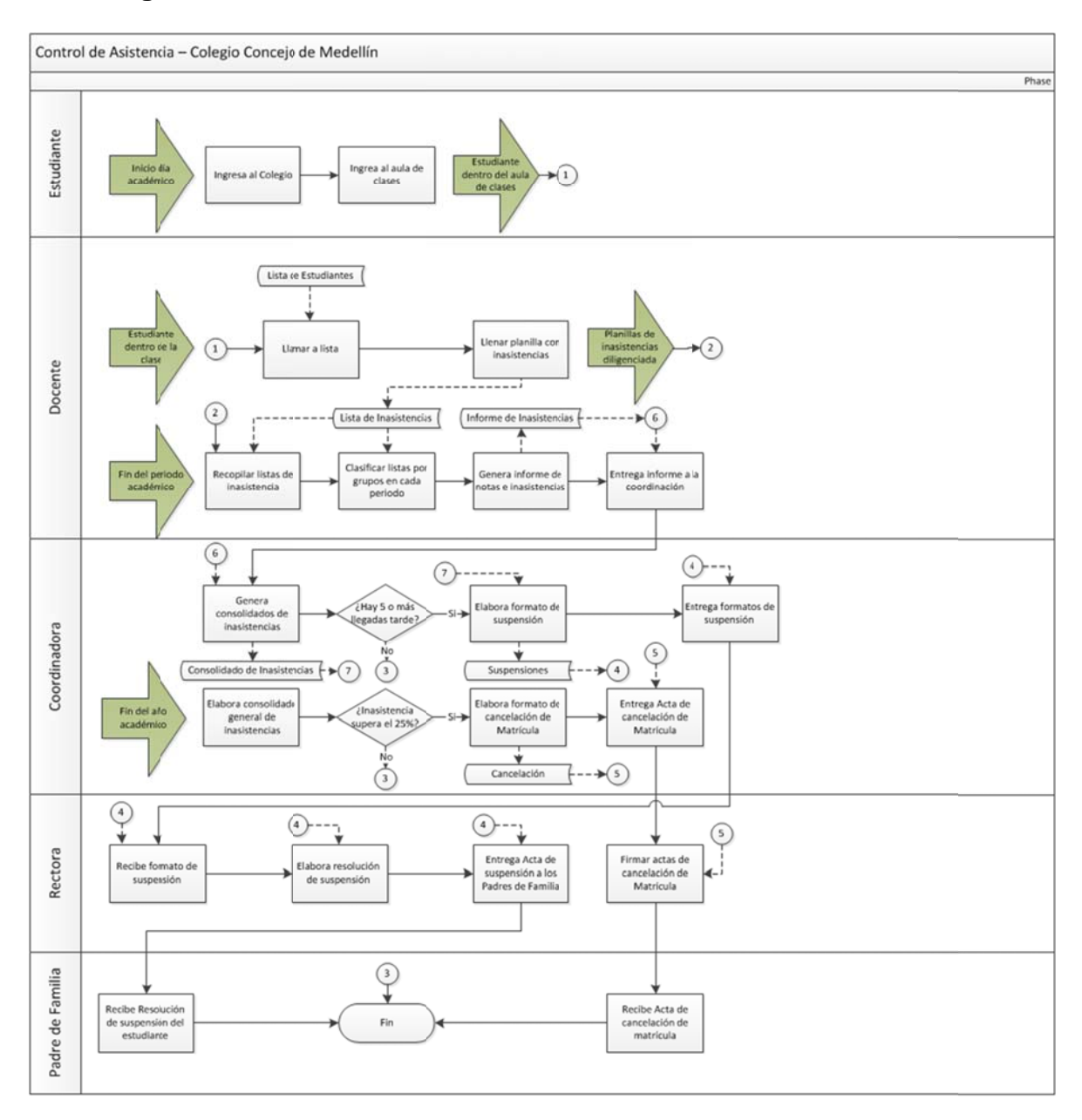

# 3.1.2 Diagrama de Procesos

Figura 2. Diagrama de Procesos para el control de asistencia en la institución Concejo de Medellín

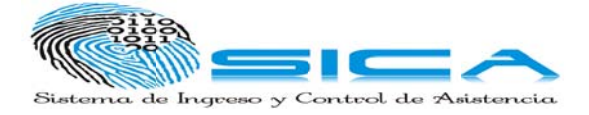

# **4. PROPU UESTA DE E LA SOLU UCIÓN**

## **4 4.1 MODEL LO DE REQ QUISITOS**

## **4 4.1.1 Mode elo Verbal de la soluc ción**

avanzar en el reporte de asistencias, que podría contribuir valiosamente en la mejora de sus procesos. En la sede principal se cuenta con dieciocho grupos, cada uno con cuarenta estudiantes aproximadamente. La solución, apoyará al proceso existente con el computador como herramienta para los docentes, que es con quienes se observa la dificultad en controlar la asistencia de los estudiantes de la institución. Los docentes actualmente llaman a lista y acumulan la información en planillas físicas. Con ayuda del computador, solo deberá colocar su nombre y una clave al comenzar su día laboral y éste le ayudará a tener registro de la asistencia a su clase por medio de un sensor de huella. En la Institución Concejo de Medellín pretende implementar una estrategia para

Con esta propuesta de modelo, no sólo agilizaría el proceso, sino que se disminuirían en gran medida algunas causas del problema. Dichas causas, susceptibles de actuación son:

cantidad de grupos que le son asignados. Existen docentes que olvidan realizar el llamado a lista en cada clase, debido a la

accidentes causando así pérdida de la información. En algunos casos las planillas físicas de los docentes desaparecen o estas tienen

Aprovechando el computador que cada docente tiene en su salón, se desea implementar un sistema que por medio de un lector de huellas, cada estudiante al ingreso de clase pase su huella y de esta manera quede registrada su asistencia de forma automática, sin que el docente pierda tiempo en llamar a lista o que por algún motivo él pierda las planillas físicas y se extravíe la información.

una red y con esta se logra que el sistema permita que toda la información este llegando al coordinador diariamente y en el momento que el estudiante acumule cinco faltas de asistencia, el sistema lo notifique y el coordinador imprima el formato de suspensión y luego lo remita a rectoría para que realice la resolución sancionatoria a dicho estudiante y lo notifique a los padres de familia, sin tener que esperar a que el periodo termine. En la institución se encuentran enlazados todos los computadores por medio de

Con el estudiante que tengan más del 25% de las inasistencias en el año, el sistema informará al coordinador para que imprima el formato de cancelación de

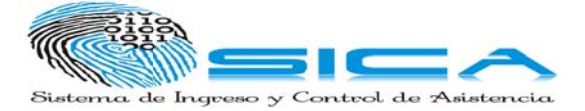

matrícula generado por el sistema y éste se lo hará llegar a la rectora para que realice la resolución de cancelación de matrícula y avise a los padres de familia de dicho estudiante.

# **4.2 LISTA DE REQUISITOS**

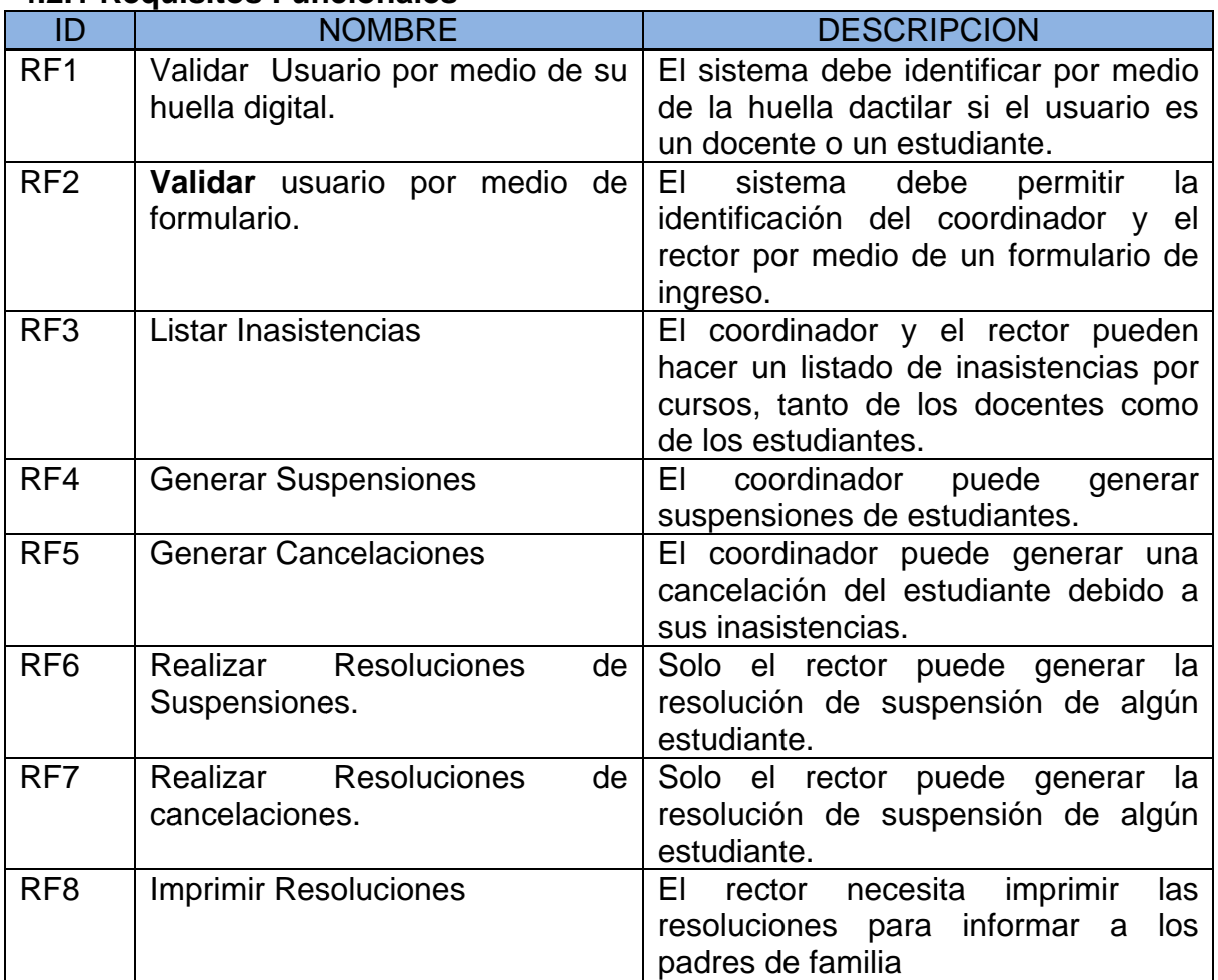

## **4.2.1 Requisitos Funcionales**

Tabla 2. Requisitos Funcionales

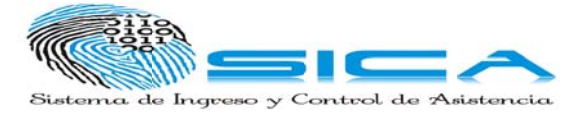

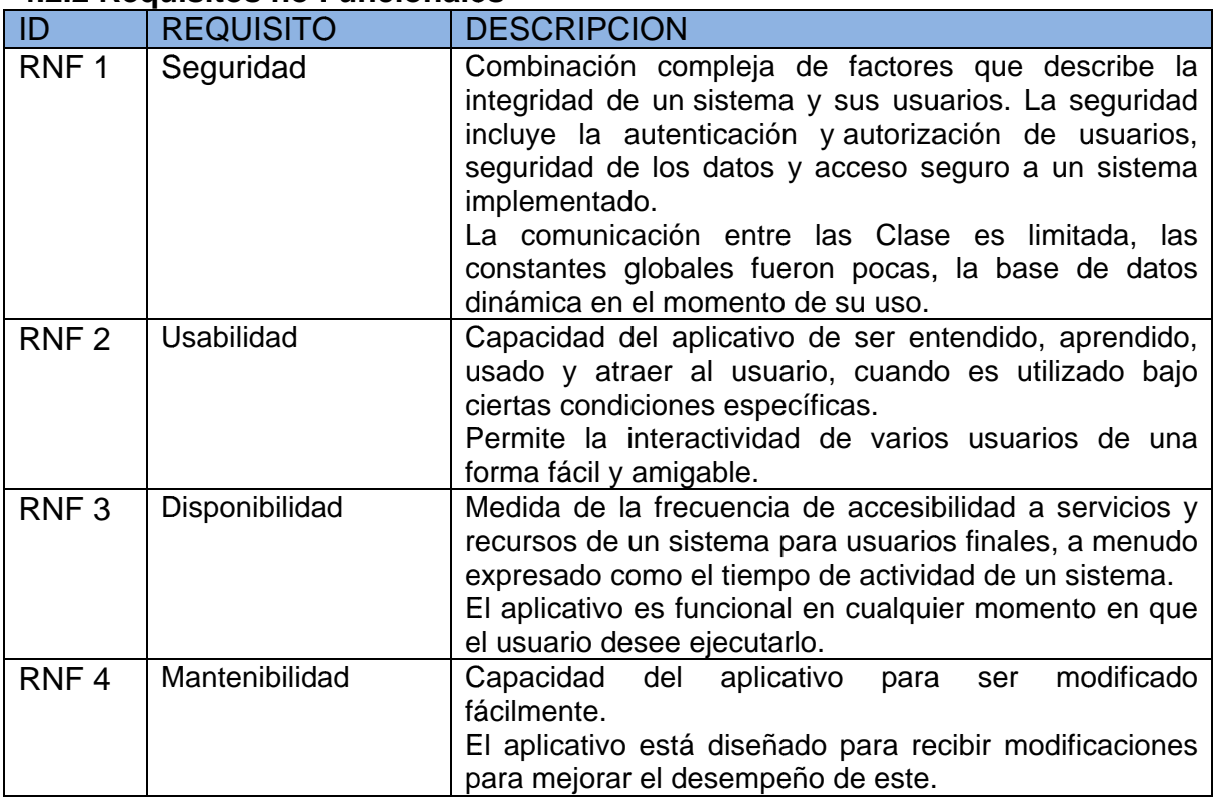

## 4.2.2 Requisitos no Funcionales

Tabla 3. Requisitos no Funcionales

## **4.3 CASOS DE USO**

#### 4.3.1 Actores Identificados

Estudiante: El estudiante solo utilizará el sistema para registrar el ingreso al aula por medio de un sensor de huella digital.

Docente: Al igual que el estudiante solo utilizará el sistema para registrar el ingreso al aula por medio de un sensor de huella digital.

Coordinador: Este actor podrá generar reportes de inasistencias de los docentes y de los estudiantes. También puede acceder a la funcionalidad de generación de suspensiones o cancelaciones.

Rector: Este actor podrá generar reportes de inasistencias de los docentes y de los estudiantes. También puede acceder a la funcionalidad de generación de resoluciones de suspensiones o de cancelaciones.

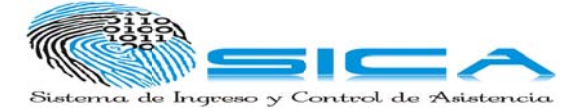

# 4.3.2 Casos de Uso Identificados

A continuación se presentan los casos de uso generales identificados. Por cada caso de uso se da una pequeña descripción.

| ID           | <b>NOMBRE</b>       | <b>DESCRIPCIÓN</b>                                                                           |
|--------------|---------------------|----------------------------------------------------------------------------------------------|
| <b>CU001</b> | Marcar Ingreso      | El estudiante y el docente registran su<br>ingreso al aula de clase.                         |
| <b>CU002</b> | Listar Inasistencia | El coordinador y el rector pueden generar<br>reportes de inasistencia a los cursos.          |
| <b>CU003</b> | Generar Suspensión  | El coordinador es el actor permitido para<br>activar este caso de uso.                       |
| <b>CU004</b> | Generar Cancelación | El coordinador es el actor permitido para<br>activar este caso de uso.                       |
| <b>CU005</b> | Realizar Resolución | El rector es el actor permitido para activar<br>este caso de uso.                            |
| <b>CU006</b> | Imprimir            | Los documentos a imprimir pueden ser<br>cancelaciones,<br>suspensiones<br>∩<br>resoluciones. |
| <b>CU007</b> | Login               | Permite la identificación del rector y del<br>coordinador.                                   |

Tabla 4. Casos de Usos Identificados

# 4.3.3 Diagrama de Casos de Uso

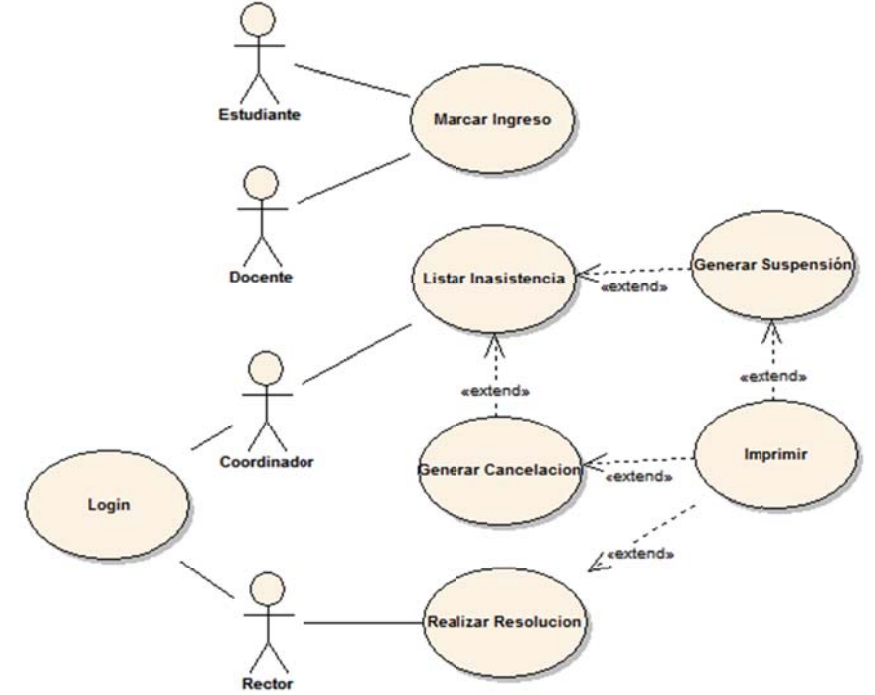

Figura 3. Diagrama de Casos de Uso

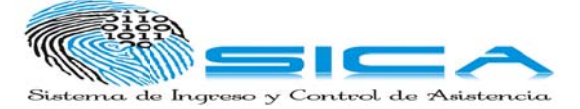

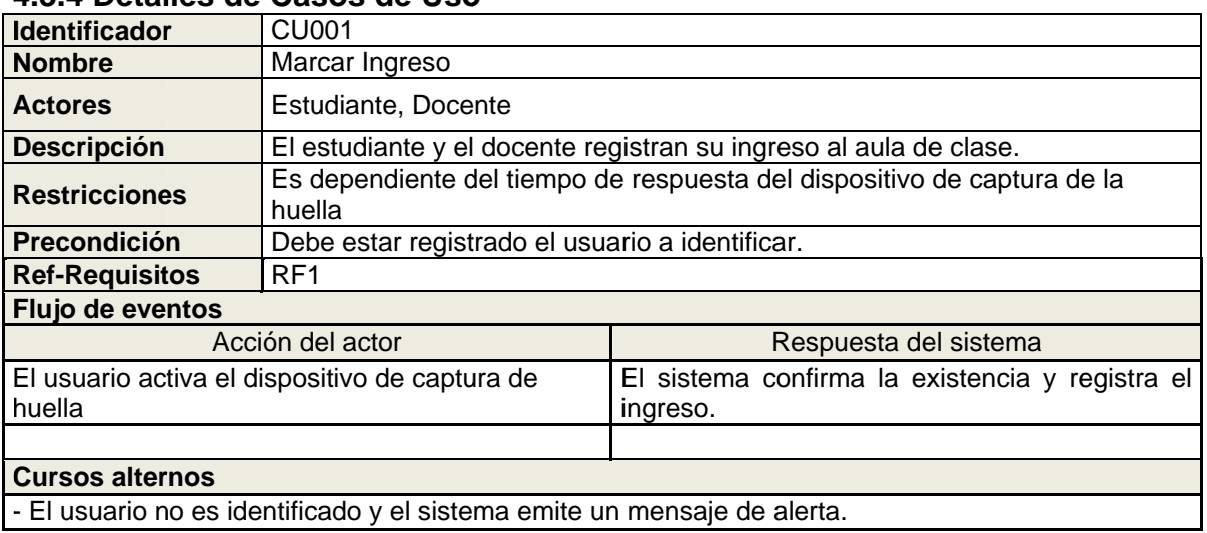

#### **4.3.4 Detalles de Casos de Uso**

## Tabla 5. Detalle Caso de Uso – Marcar Ingreso

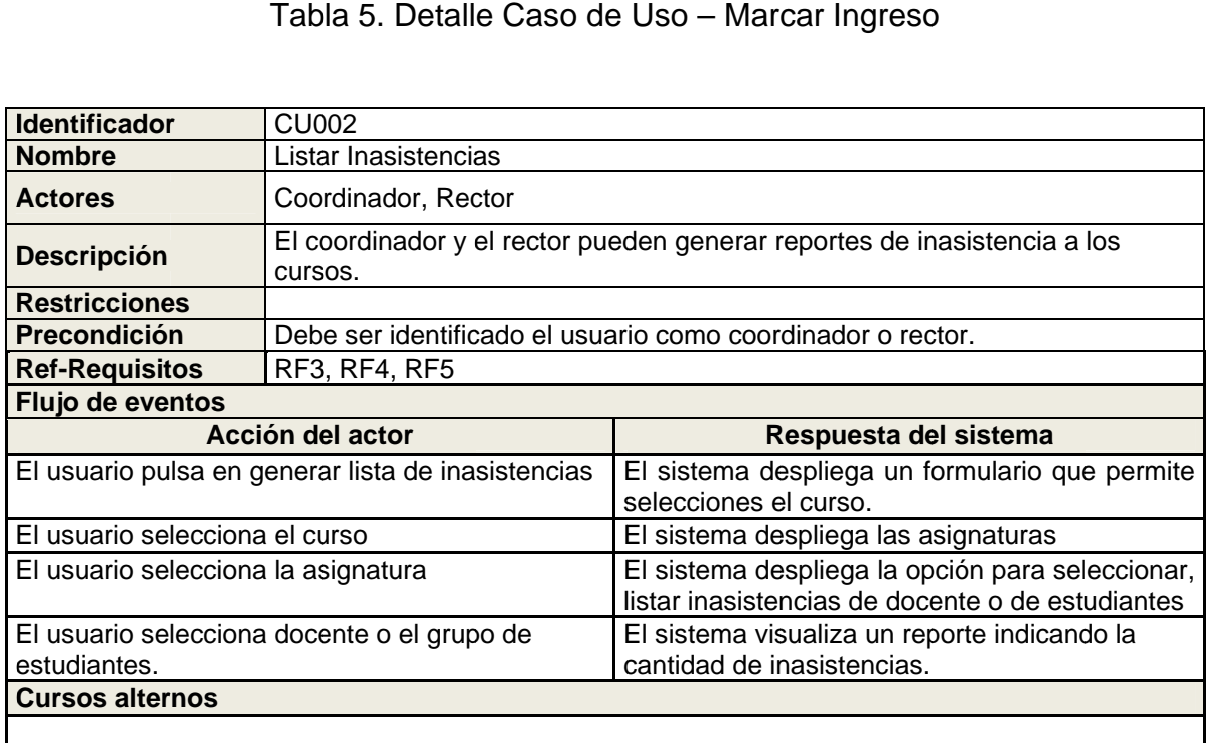

Tabla 6. Detalle Caso de Uso – Listar Inasistencias

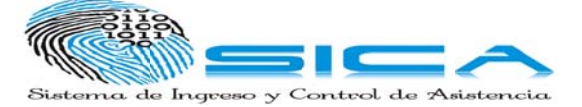

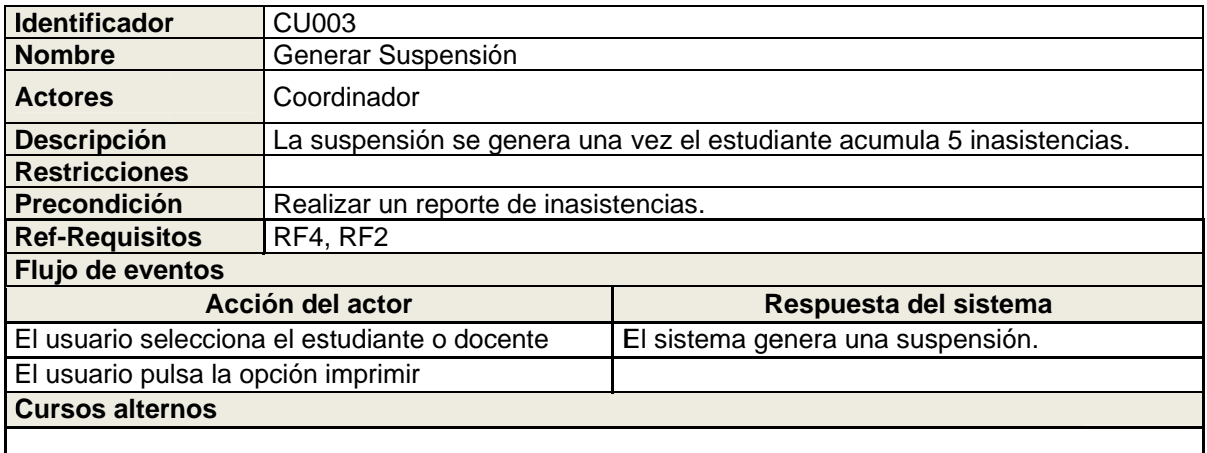

#### Tabla 7. Detalle Caso de Uso - Generar Suspensión

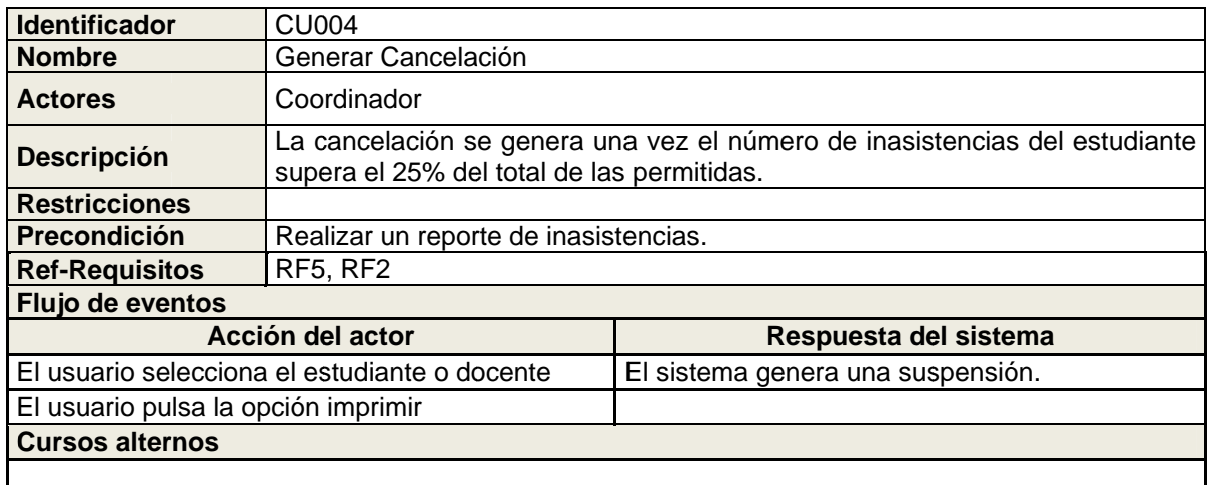

Tabla 8. Detalle Caso de Uso – Generar Cancelación

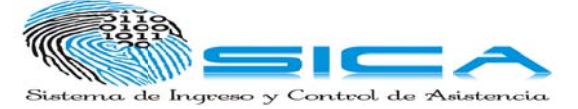

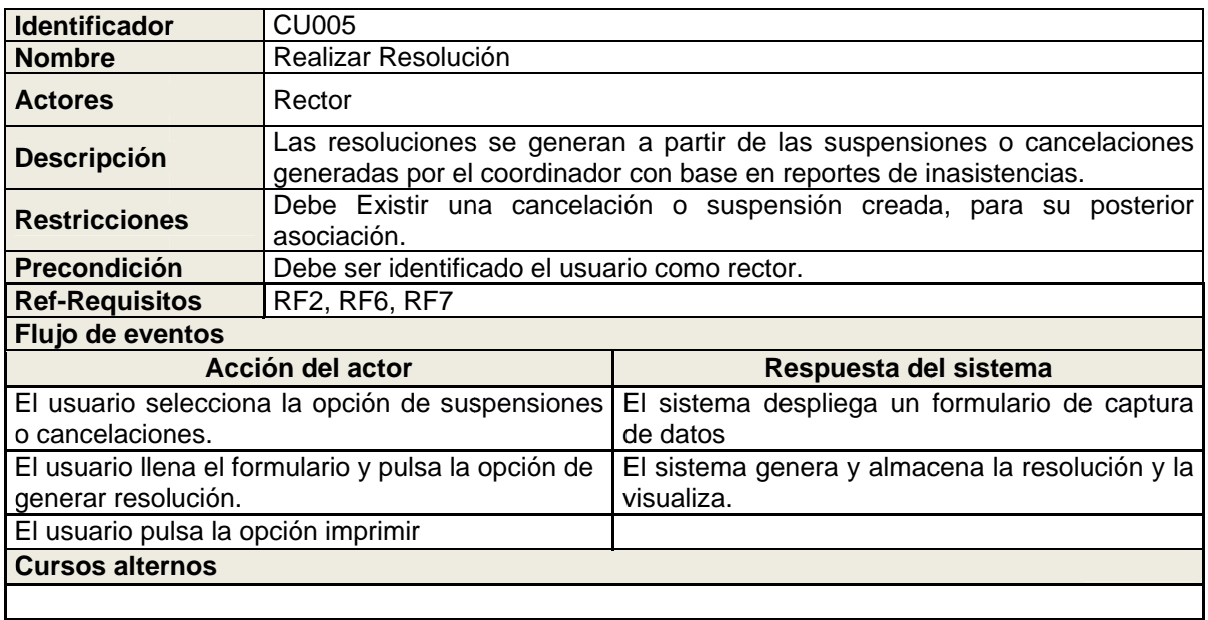

## Tabla 9. Detalle Caso de Uso - Realizar Resolución

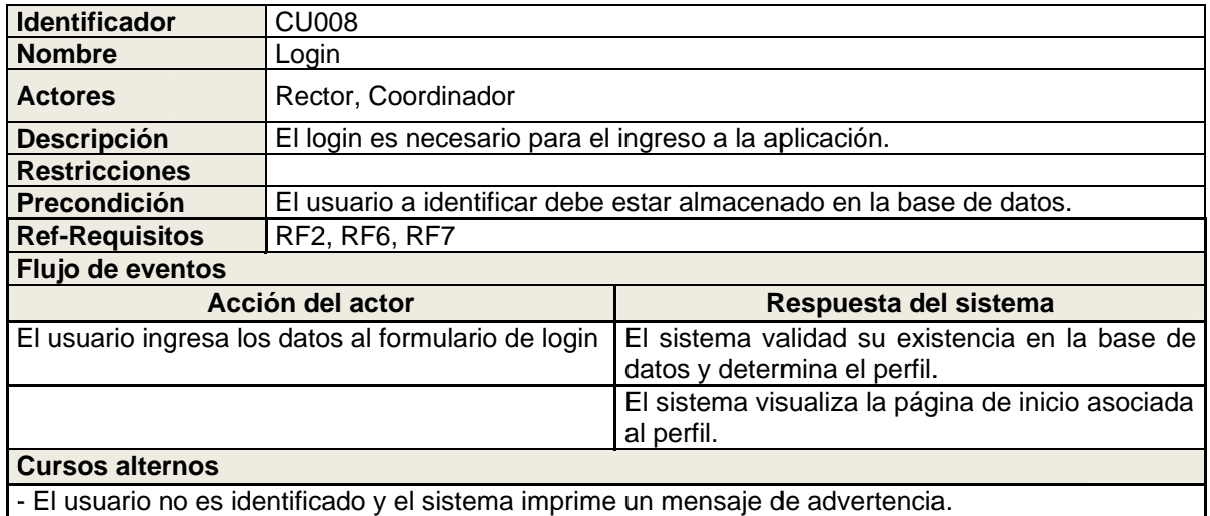

Tabla 10. Detalle Caso de Uso - Login

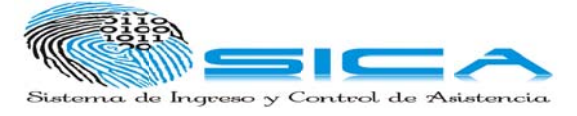

4.3.5 Diagramas de Actividades 4.3.5.1 Diagrama de Actividades Caso de uso Marcar Ingreso **Capturar Datos** alidar Existencia

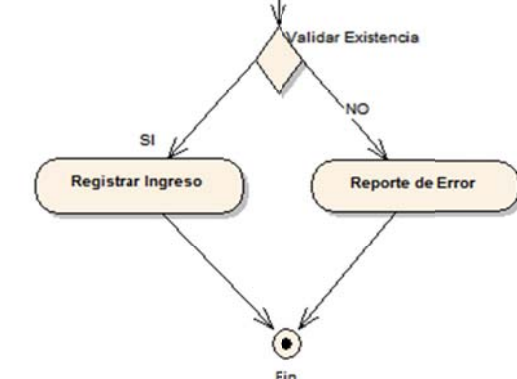

Figura 4. Diagrama de Actividades Caso de uso Marcar Ingreso

# 4.3.5.2 Diagrama de Actividades Caso de uso Listar Inasistencias

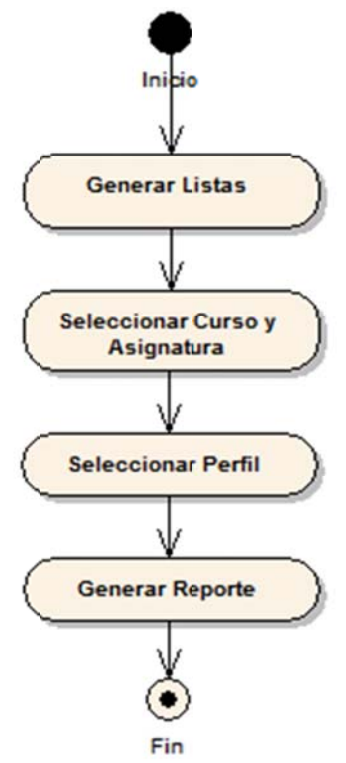

Figura 5. Diagrama de Actividades Caso de uso Listar Inasistencias

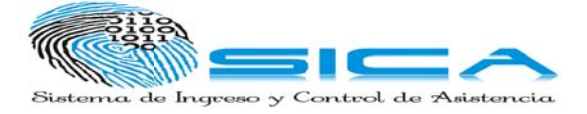

# 4.3.5.3 Diagrama de Actividades Caso de uso Generar Suspensión

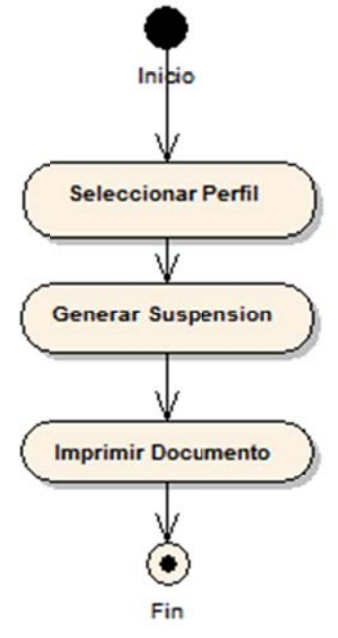

Figura 6. Diagrama de Actividades Caso de uso Generar Suspensión

# 4.3.5.4 Diagrama de Actividades Caso de uso Generar Cancelación

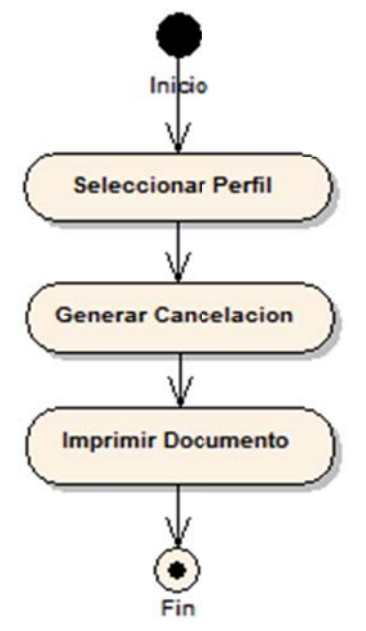

Figura 7. Diagrama de Actividades Caso de uso Generar Cancelación

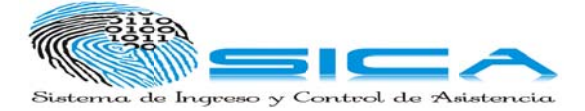

## 4.3.5.5 Diagrama de Actividades Caso de uso Realizar Resolución

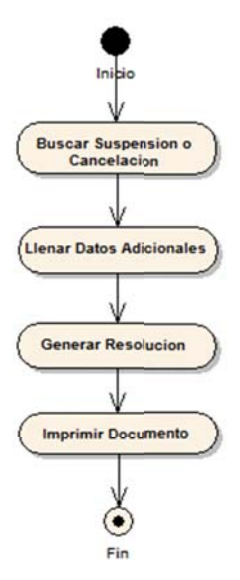

Figura 8. Diagrama de Actividades Caso de uso *Realizar Resolución* 

## 4.3.5.6 Diagrama de Actividades Caso de uso Login

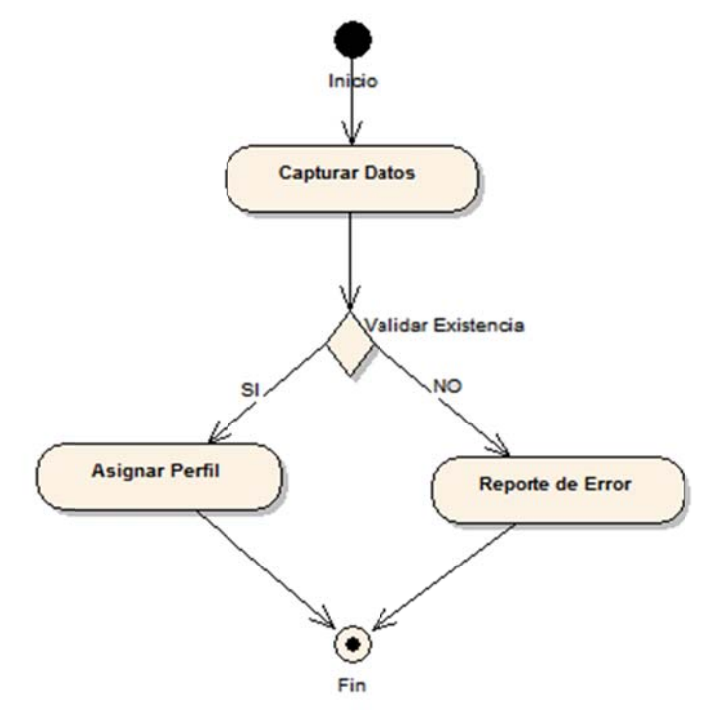

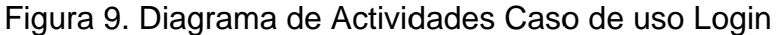

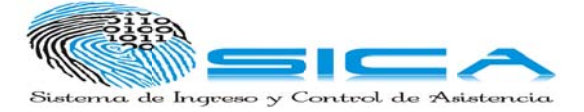

# 5. MODELO DE ANÁLISIS

# **5.1 DIAGRAMA DE CLASES**

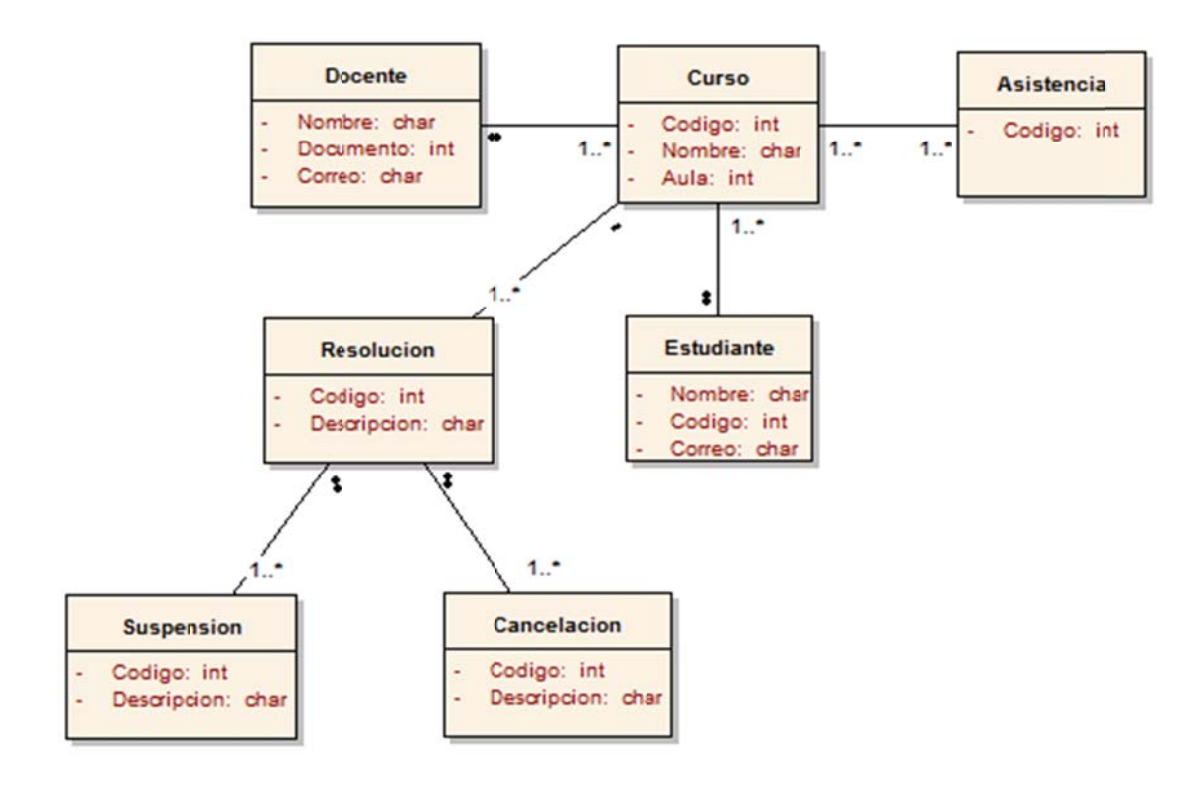

Figura 10. Diagrama de Clases

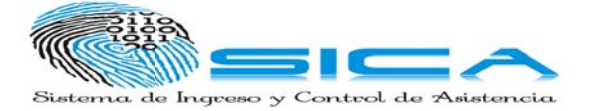

# 5.2 ESPECIFICACIÓN CASOS DE USO COMO DIAGRAMA DE CLASES -**ESTEREOTIPOS**

5.2.1 Diagrama de Clases de Análisis - Caso de Uso Marcar Ingreso

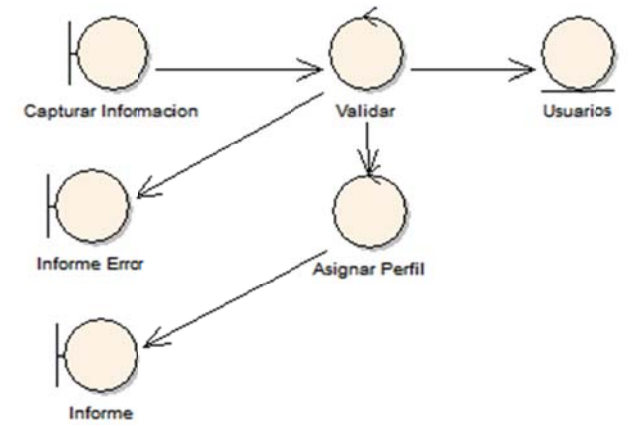

Figura 11. Diagrama de Clases de Análisis - Caso de Uso Marcar Ingreso

## 5.2.2 Diagrama de Clases de Análisis - Caso de Uso Listar Asistencia

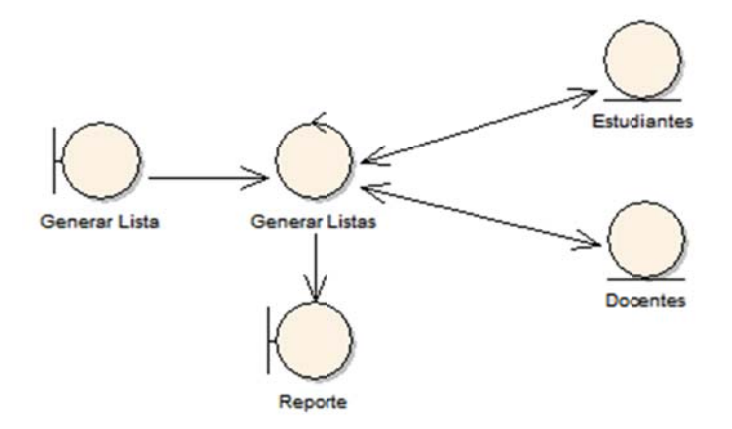

Figura 12. Diagrama de Clases de Análisis - Caso de Uso Listar Asistencia

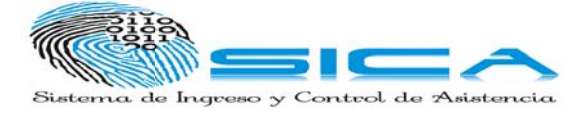

# 5.2.3 Diagrama de Clases de Análisis - Caso de Uso Generar Suspensión

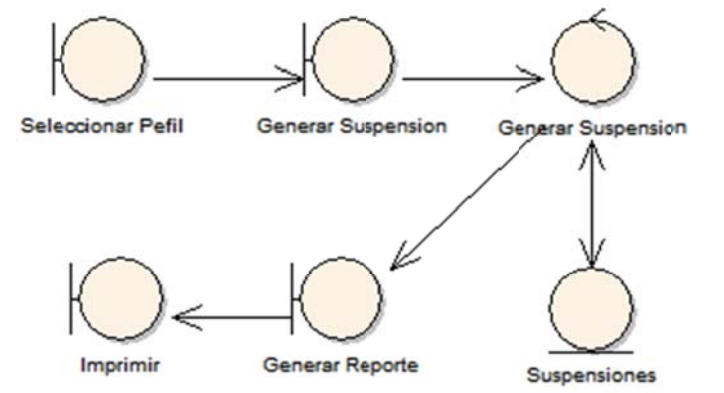

Figura 13. Diagrama de Clases de Análisis - Caso de Uso Generar Suspensión

# 5.2.4 Diagrama de Clases de Análisis - Caso de Uso Generar Cancelación

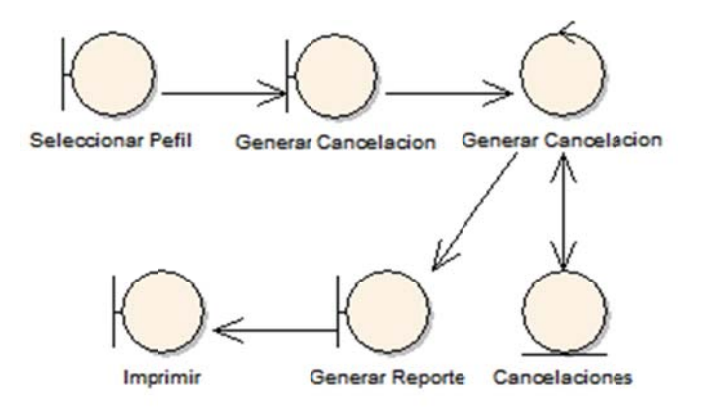

Figura 14. Diagrama de Clases de Análisis - Caso de Uso Generar Cancelación

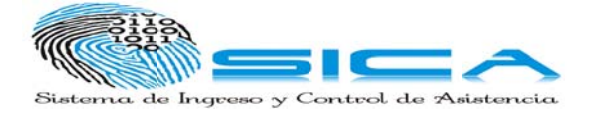

# 5.2.5 Diagrama de Clases de Análisis - Caso de Uso Realizar Resolución

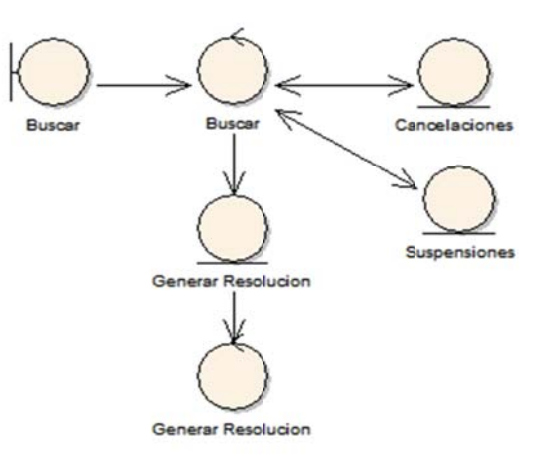

Figura 15. Diagrama de Clases de Análisis - Caso de Uso Realizar Resolución

# 5.2.6 Diagrama de Clases de Análisis - Caso de Uso Login

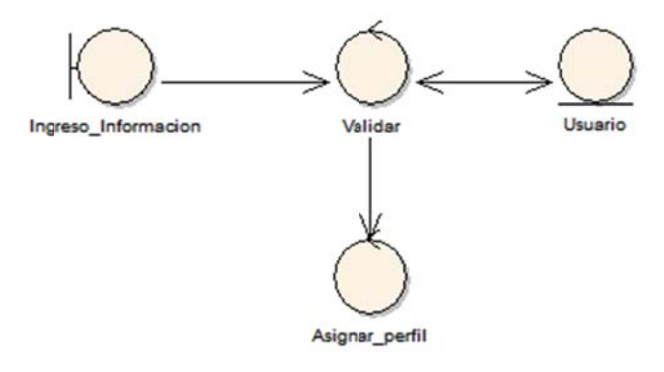

Figura 16. Diagrama de Clases de Análisis - Caso de Uso Login

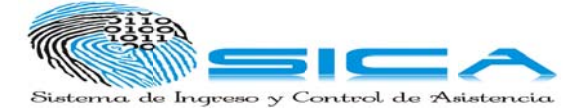

## **6. M MODELO D DE DISEÑO O**

## **6 6.1 DIAGR RAMAS DE SECUENC CIA**

## 6.1.1 Diagrama de Secuencia de Caso de Uso Marcar Ingreso

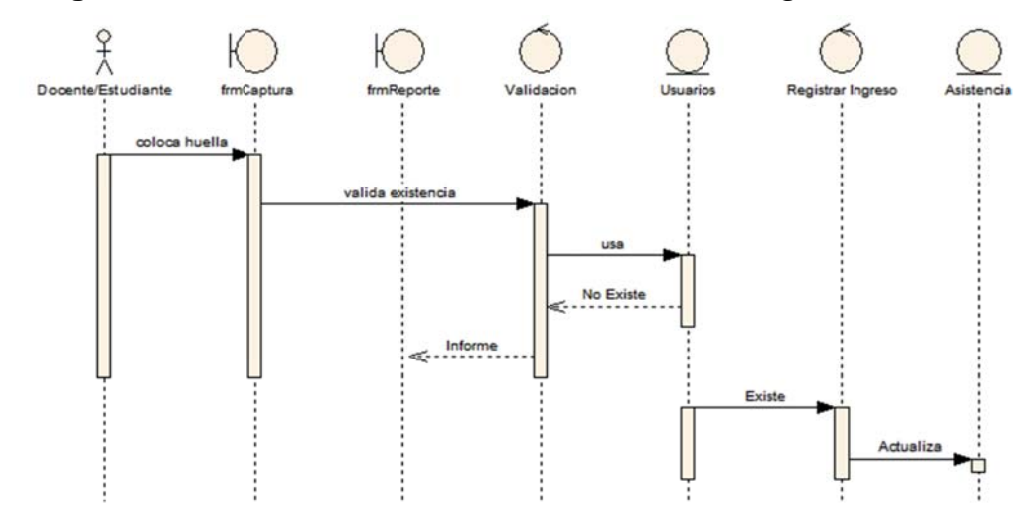

Figura 17. Diagrama de Secuencia de Caso de Uso Marcar Ingreso

## 6.1.2 Diagrama de Secuencia de Caso de Uso Listar Asistencia

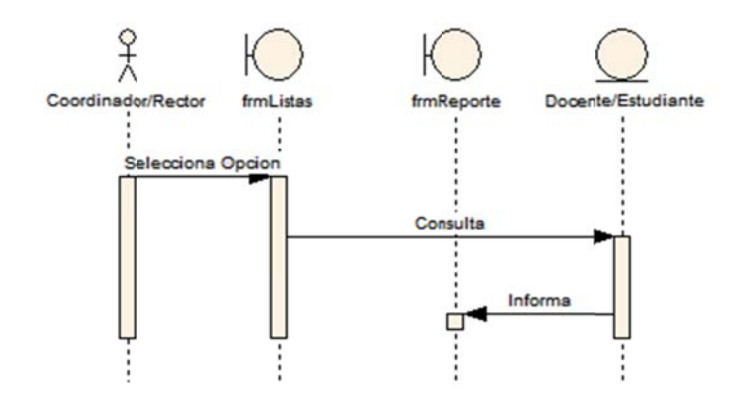

Figura 18. Diagrama de Secuencia de Caso de Uso Listar Asistencia

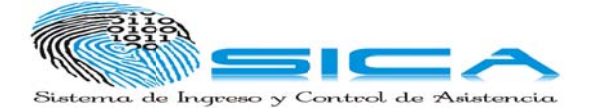

20.

# 6.1.3 Diagrama de Secuencia de Caso de Uso Generar Suspensión

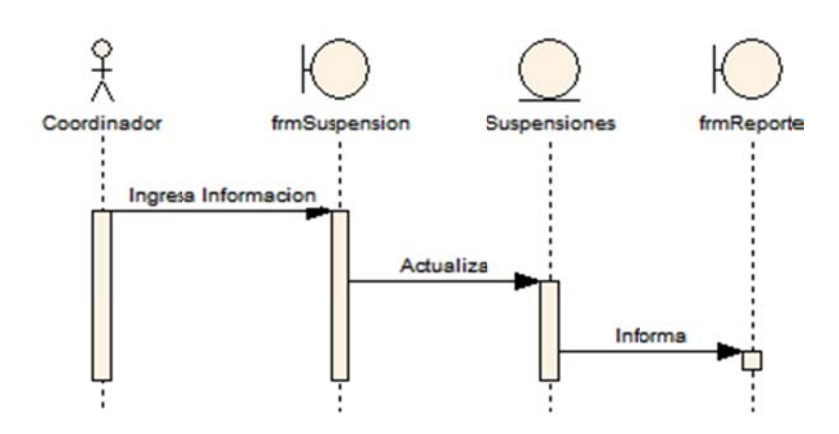

Figura 19. Diagrama de Secuencia de Caso de Uso Listar Asistencia

# 6.1.4 Diagrama de Secuencia de Caso de Uso Generar Cancelación

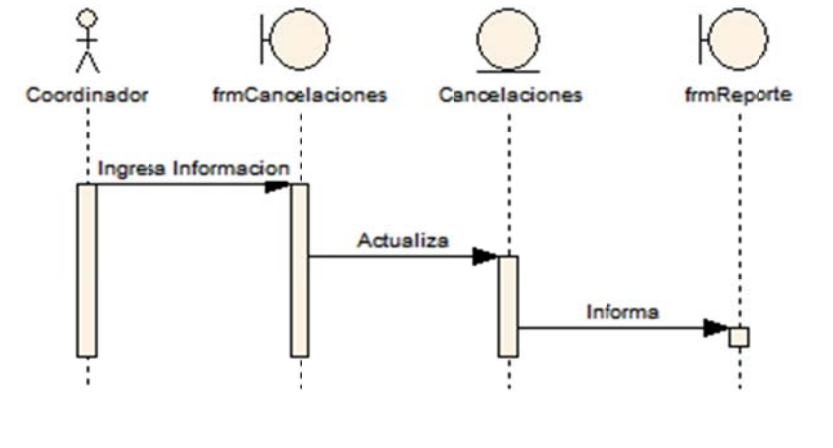

Diagrama de Secuencia de Caso de Uso Generar Cancelación

Figura

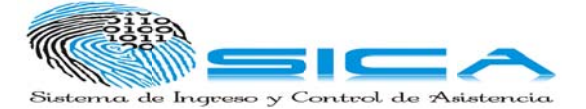

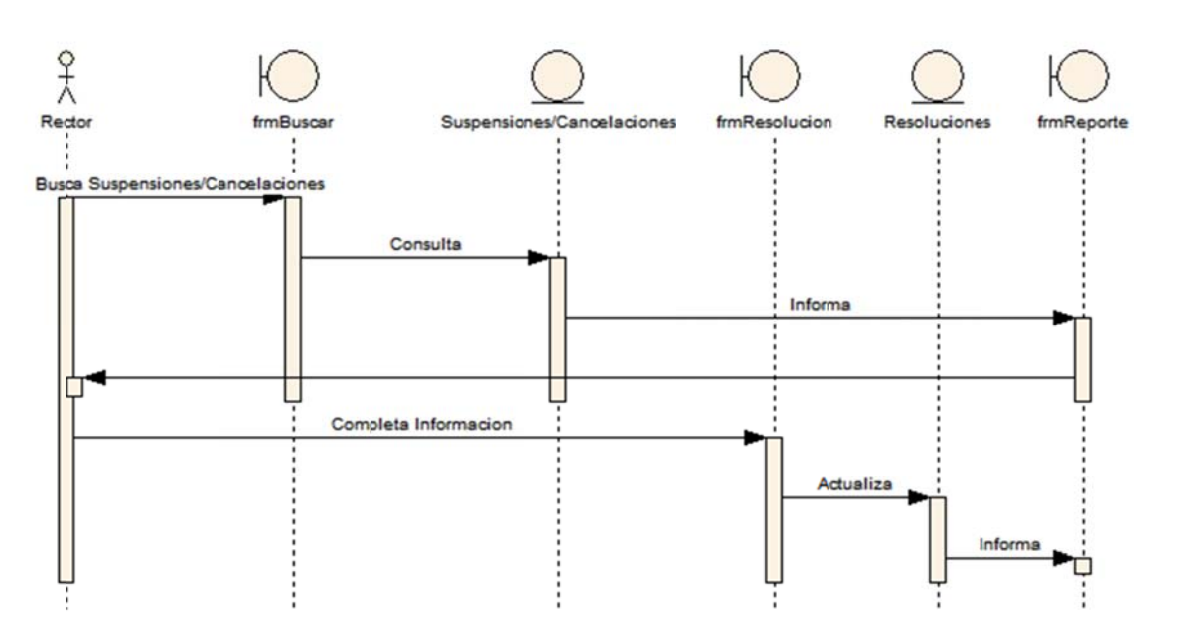

## 6.1.5 Diagrama de Secuencia de Caso de Uso Realizar Resolución

Figura 21. Diagrama de Secuencia de Caso de Uso Realizar Resolución

## 6.2 ARQUITECTURA DEL SISTEMA - DIAGRAMA DE DESPLIEGUE.

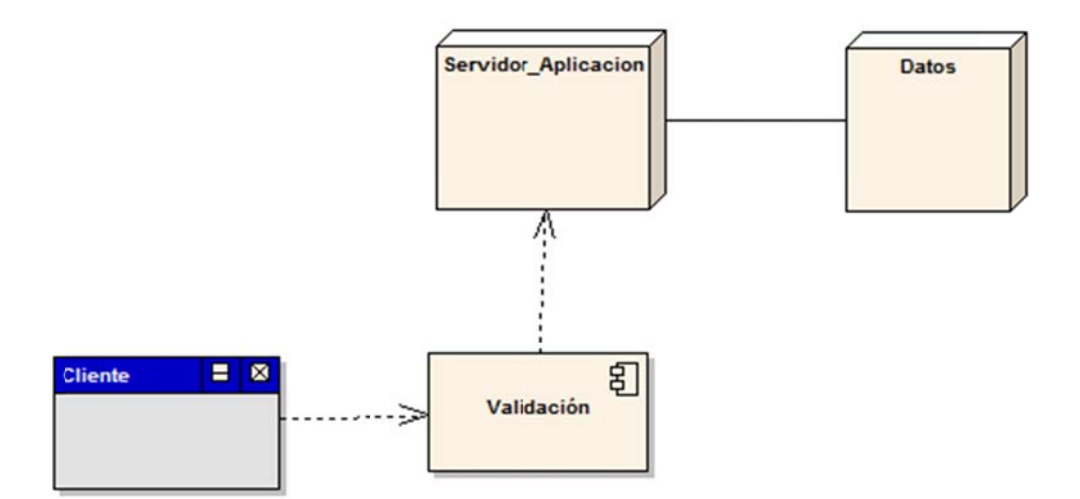

Figura 22. Diagrama de Despliegue

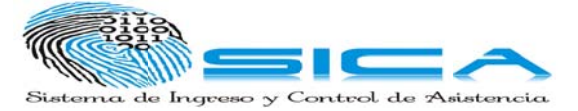

# 7. MODELO DE PRUEBAS

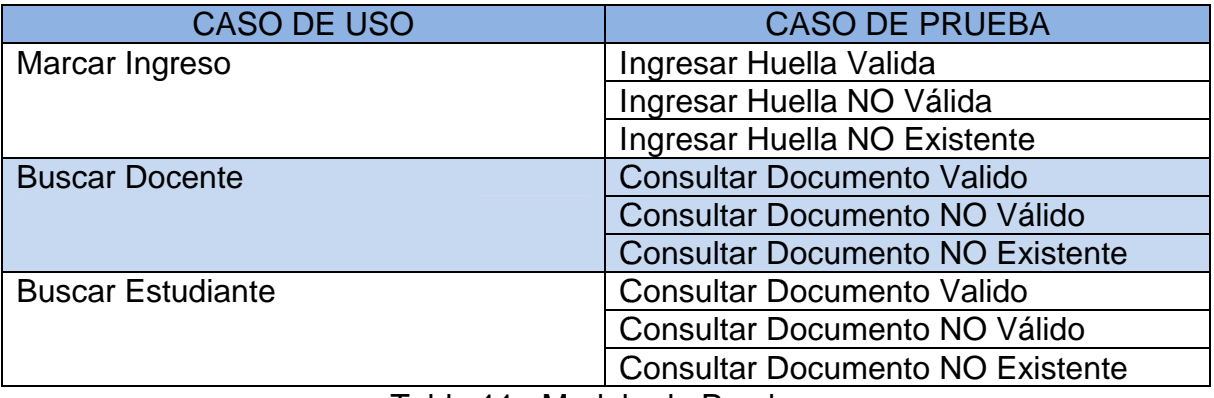

Tabla 11. Modelo de Pruebas

Ver anexos

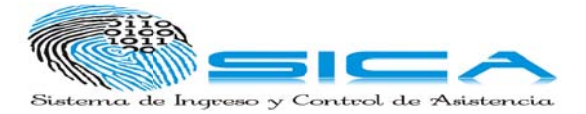

# **8. FACTORES CRÍTICOS DE ÉXITO**

En SICA, los factores críticos de éxito que se pueden identificar son:

- Resistencia al cambio y al uso de la tecnología por parte de los docentes: si  $\bullet$ los estudiantes se registran al comenzar las clases, entonces el docente al iniciar el día escolar, debe encender el computador de su salón, colocar su clave y abrir el sistema de asistencia, para algunos docentes resulta no es conveniente el uso de los computadores, debido a que no los saben utilizar.
- Carencia de recursos económicos de la institución para la compra de lectores o sensores de huellas.

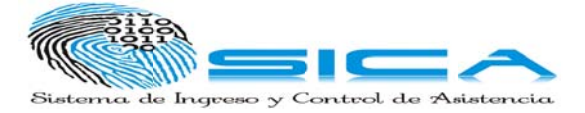

# **9. RESULTADOS**

Con el presente proyecto se espera desarrollar un prototipo de software, que permita llevar un registro de asistencia a cada una de las clases de los estudiantes en la institución educativa Concejo de Medellín, para que sirva como base en el análisis de falencias en el sistema actual y ayude a mejorar el orden el cual es un factor fundamental en la disciplina de la institución, así mismo tener un mejor manejo del tiempo en el control de asistencias, ya que el sistema agiliza este agente.

Contener información personal necesaria de cada estudiante para detectar en caso de que asista o no a la institución, este control se realiza con un sensor de huellas digital para evitar el fraude entre los mismos estudiantes.

Validar el sistema de información para que se garantice su utilidad e implementación en la institución.

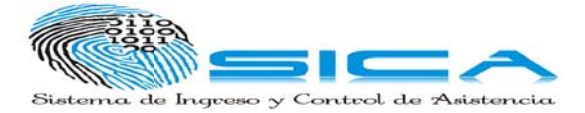

# **CONCLUSIONES**

- El seguimiento de las asistencias con Sica, facilita el uso y la administración de los registros de asistencias de los estudiantes en la Institución Educativa Concejo de Medellín.
- Permitió implementar nuevas tecnologías y manejo de sistemas de  $\bullet$ información dentro de los procesos de la Institución Educativa Concejo de Medellín,
- Optimizó mejorar significativamente el orden, toda la información queda en la  $\bullet$ base de datos del sistema, la cual se podrá consultar en cualquier tiempo del periodo académico del año.
- Todas las metodologías ágiles difieren en sus particularidades, pero siempre  $\bullet$ coinciden en adoptar un modelo iterativo. Estas suelen reducir los costos de desarrollo y tiempo de realización del aplicativo Sica con XP.

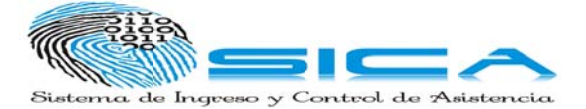

# REFERENCIAS BIBLIOGRÁFICAS

Beck, K. (1999). Extreme Programming Explained. Embrace Change. Reviews.

Calderón, A., & Valverde, S. V. (2007). Metodologías Ágiles.

Canós, J. y. (2008). Metodologías Ágiles en el Desarrollo de Software. Valencia, España: Camino de Vera.

Fernandez, G. (2002). Introducción a Extreme Programming.

Flower, M. (2001). The Agile Manifesto.

González, S. y. (2006). Programación Extrema: Prácticas, Aceptacion y Controversia. Universidad Autónoma de Cd. Juárez.

House, T., & Crispin, L. (2002). Testing Extreme Programming.

Linares, M. y. (2007). Metodologías Ágiles de Desarrollo: Un panorama general. Universidad Nacional de Colombia.

Pekka, A. (2003). New Directions on Agile Method: A comparative Analysis.

Proceedings of the 25th International Conference on Software Engineering. Pag 244-255.

(http://www.medellin.gov.co/irj/go/km/docs/educacionNuevo01dic/html/colegioscali dad.html, 2010-2011) (http://www.balluff.com/NR/rdonlyres/2DF2E2D2-1935-4788-BD13-5A3C875B9FD0/0/870041 41 0811 ES.pdf)

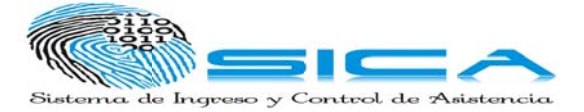

# **ANEXOS**

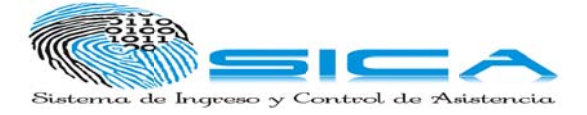

# **ANEXO A. ENCUESTA**

Se realizó una encuesta al interior de la institución para conocer las opiniones de 25 personas acerca del sistema de asistencia existente actualmente. De dicha encuesta se pudo extraer la siguiente información:

1) ¿Cree usted que el control de asistencia que se lleva en la institución es el adecuado? Y por qué?

No (24 personas), porque:

- $\bullet$ No se lleva igual en todas las jornadas y sedes
- Ocupa mucho tiempo
- No es confiable  $\bullet$
- Se tarda mucho tiempo en arrojar resultados y estos son incompletos

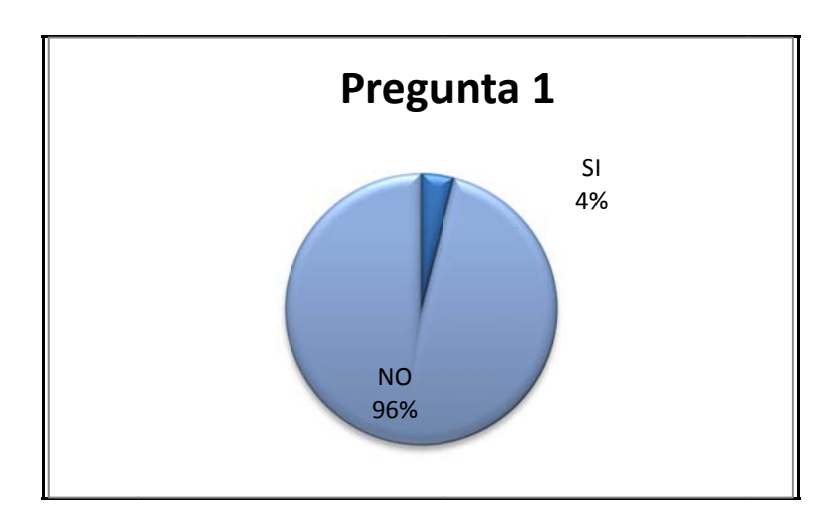

Sí (1 persona), porque es efectivo y fácil de utilizar.

2) ¿Qué dificultades se presentan con el actual control de asistencia de la institución?

- 1. No está integrado en toda la institución (4)
- 2. Gasta mucho papel (9)
- 3. No son verídicos las inasistencias y no aparece la fecha (12)

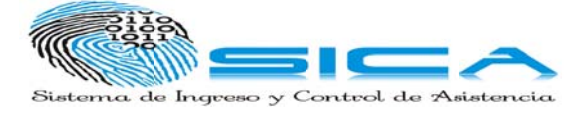

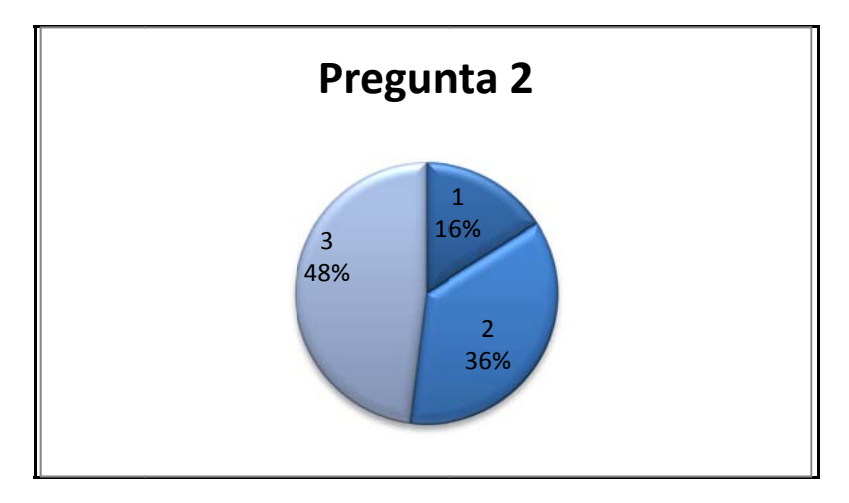

3) ¿Qué ventajas tiene el actual control de asistencia de la institución?

- 1. En ocasiones permite aplicar correctivos de disciplina. (5 personas)
- 2. Fácil de diligenciar en la planilla física. (7 personas)
- 3. Ninguna (13 personas)

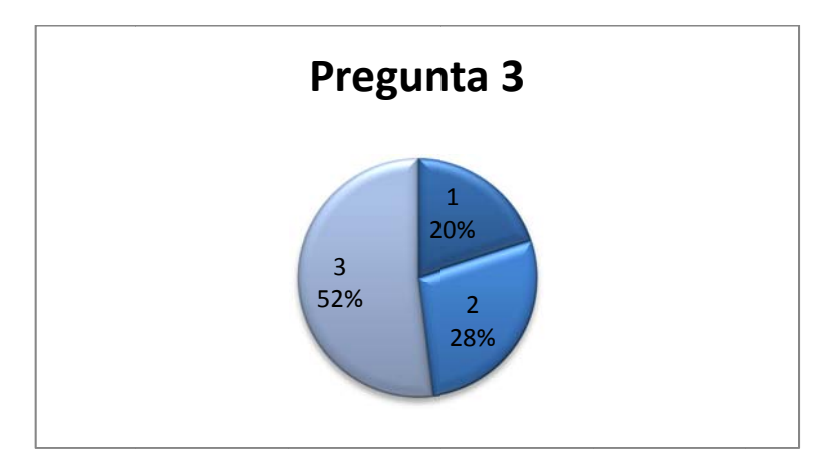

4) ¿Estaría usted de acuerdo en implementar un nuevo sistema de control de asistencia para la institución con la ayuda del computador de cada salón y de un lector de huella para los estudiantes? Y por qué?

## S Sí, porque:

Sería un sistema adecuado, pues los docentes ahorrarían tiempo en llamar a lista y de pronto mejor el nivel académico. La información estaría disponible diariamente. (16 personas)

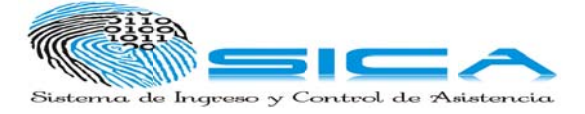

No, porque: Los gastos asociados a dispositivos que no tiene la institución. (9 personas)

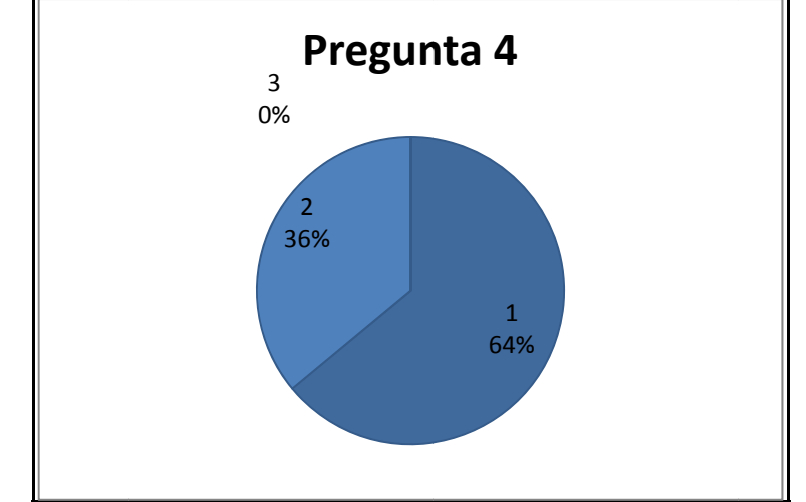

5) ¿Le gustaría que un nuevo sistema de control de asistencia para la institución, llevara la información diariamente a coordinación, sin necesidad de planillas físicas y sin esperar un periodo para esta tarea? Y por qué?

Sí, porque:

- Claro porque sería un sistema unificado, en donde todos los días se estaría actualizando. (11 personas)
- Ahorro de papel y Control de la información (9 personas)
- Orden y Agilizaría algunos procesos disciplinarios. (5 personas)  $\bullet$

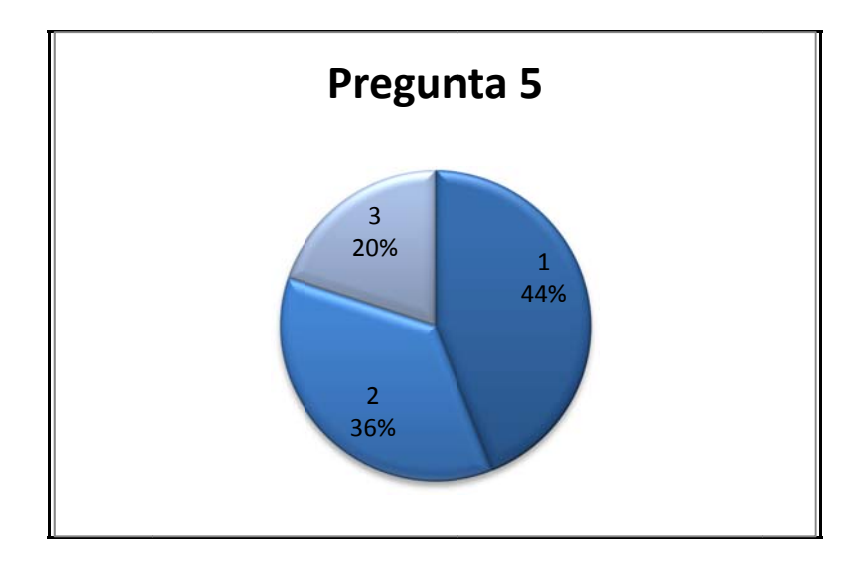

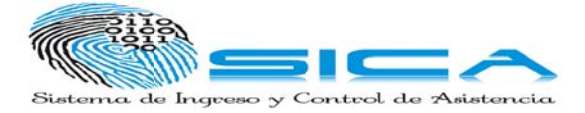

# ANEXO B. MANUAL DEL USUARIO

- 1. Haga doble clic en el icono del escritorio perteneciente al prototipo de software SICA.
- 2. Al entrar al programa le aparecerá la pantalla "Ingreso" en la cual los docentes entrarán a la aplicación al seleccionar la jornada de trabajo, verificar la huella digital y presionar el botón "Identificar".

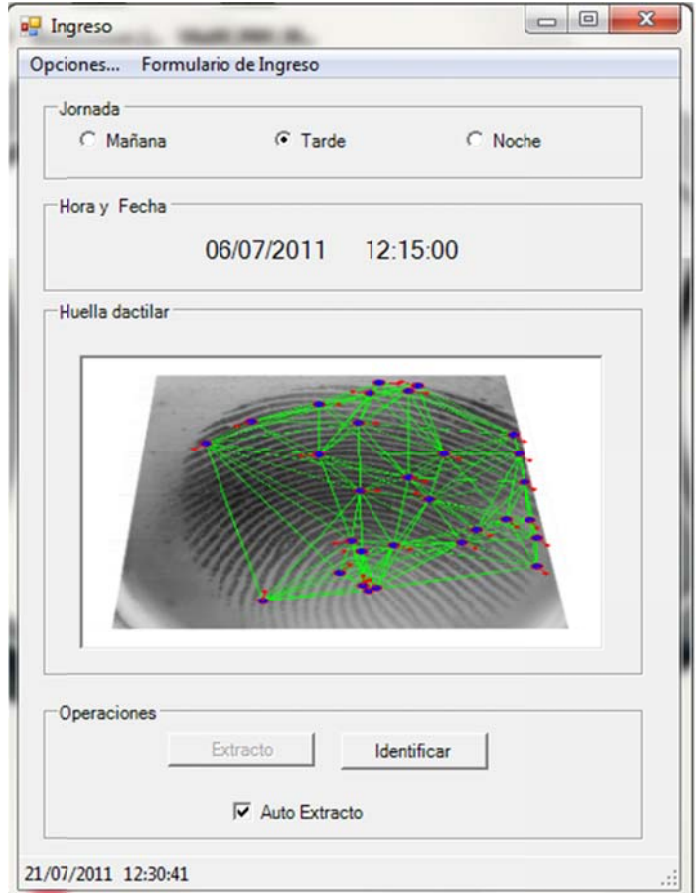

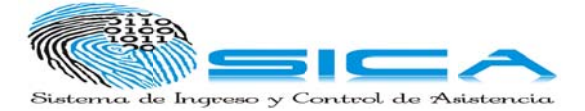

**3.** Si se es Coordinador o Rector se ingresará presionando el botón "Formulario de ingreso" en el menú, se abrirá el pantallazo "FomularioIngreso". Alli se debe ingresar los datos correspondientes a la persona que desea ingresar, verificar la huella y presionar el botón "Identificar". O bien el botón "Cancelar" para regresar a la pantalla anterior.

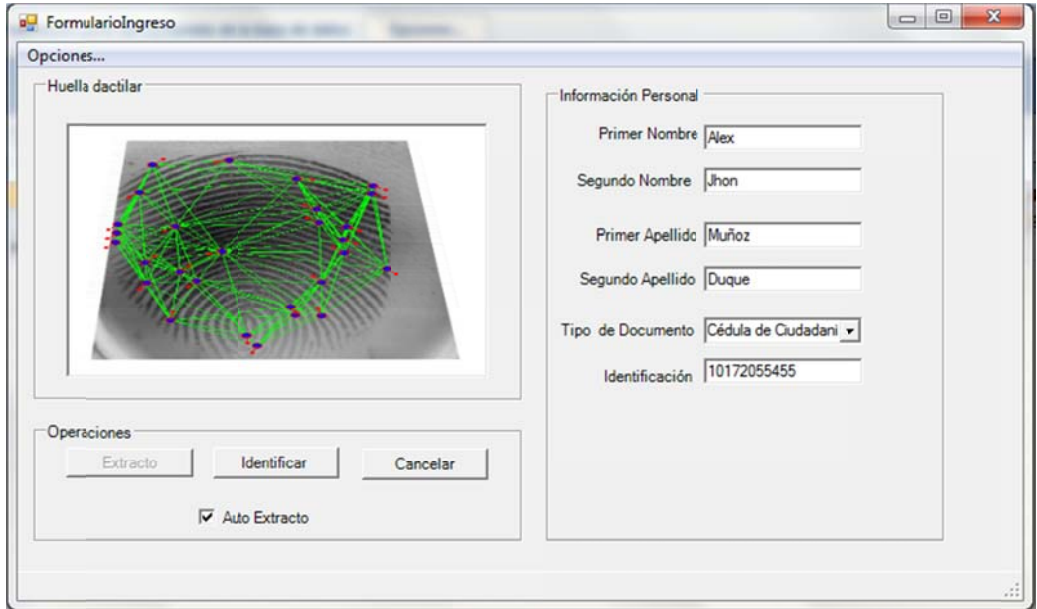

4. Al presionar el botón ""Opciones..." del menú aparecerá la pantalla "Options" donde se podrá modificar el color, resolución y demás opciones de la huella digital.

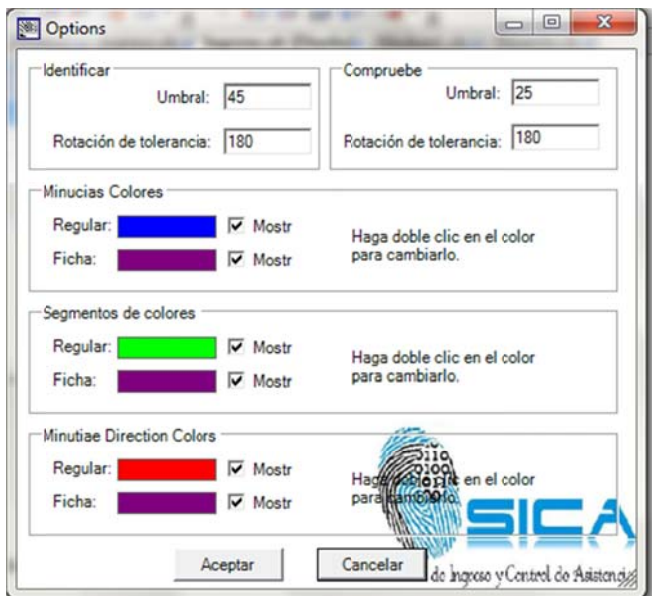

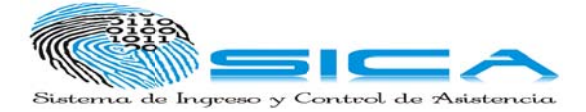

5. Al ingresar al software se visualizara la pantalla "Inicio", de la cual se podrá ingresar a las demás opciones del sistema.

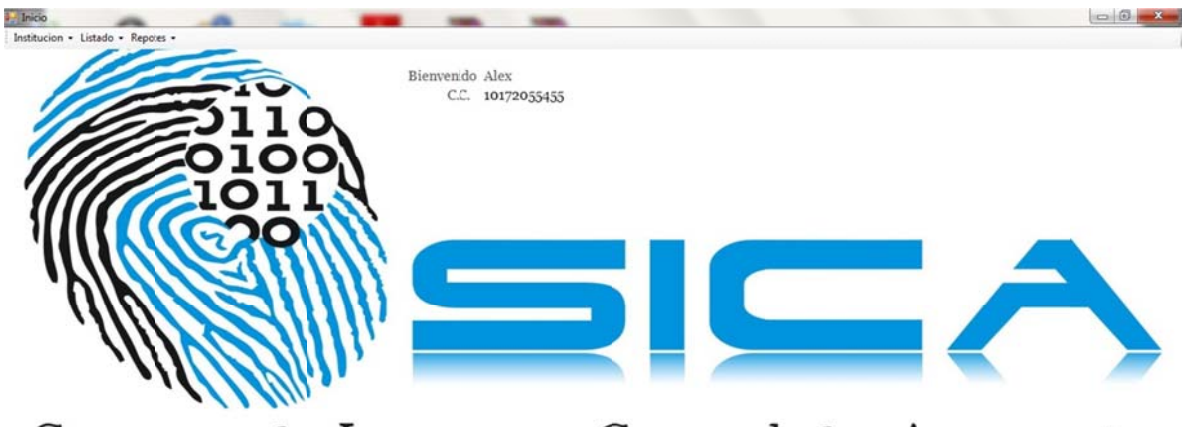

Sistema de Ingreso y Control de Asistencia

6. En esta pantalla se podrá encontrar en el menú los ítems "Institución", "Listado" y "Reportes". Al presionar el ítem "Institución" se desplegara un listado con las opciones "Estudiante", "Docente", "Coordinación" y "Rectoría".

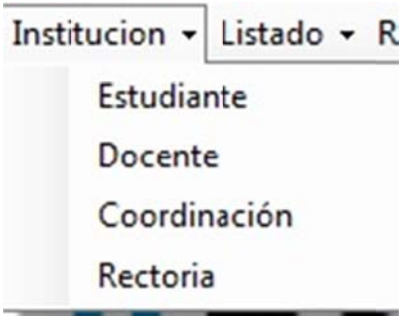

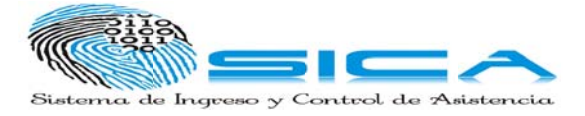

7. Al presionar la opción del ítem, se visualizara la pantalla correspondiente a la opción escogida, donde se podrá manipular la información necesaria de los registros.

# Estudiante.

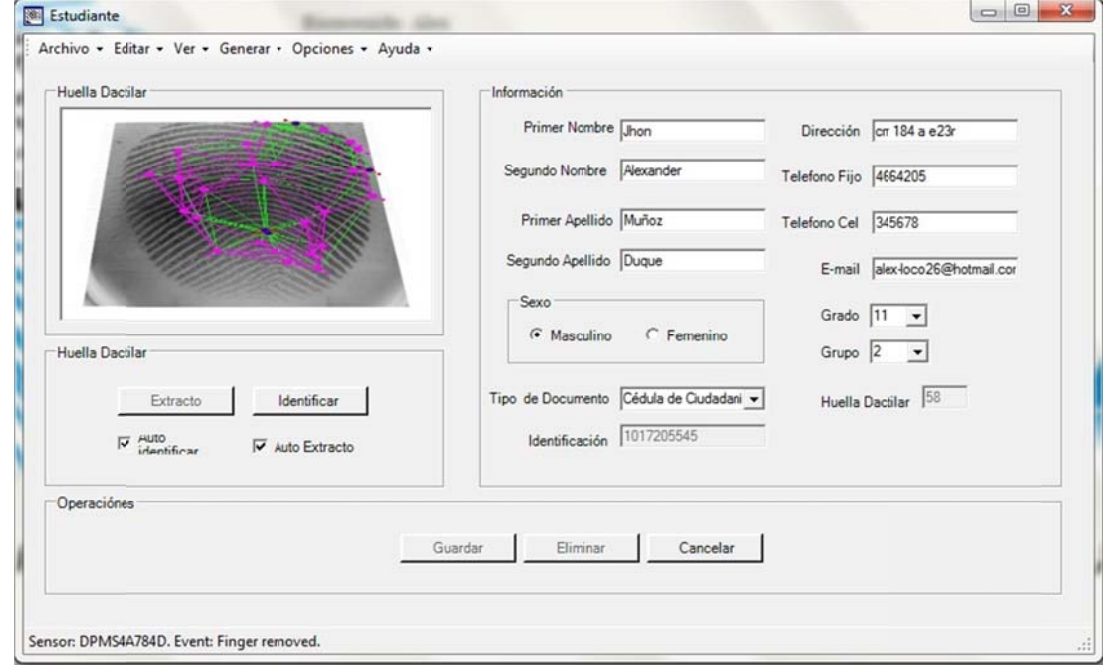

#### Docente

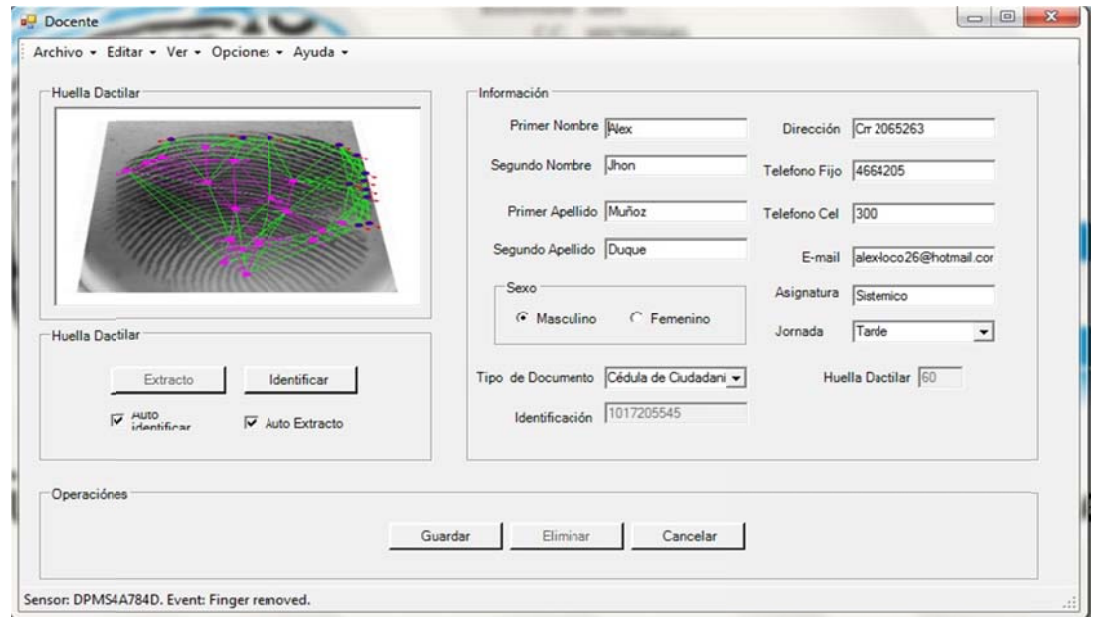

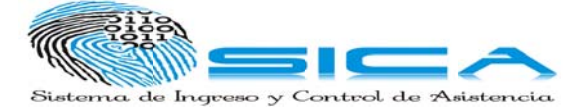

#### Coordinación

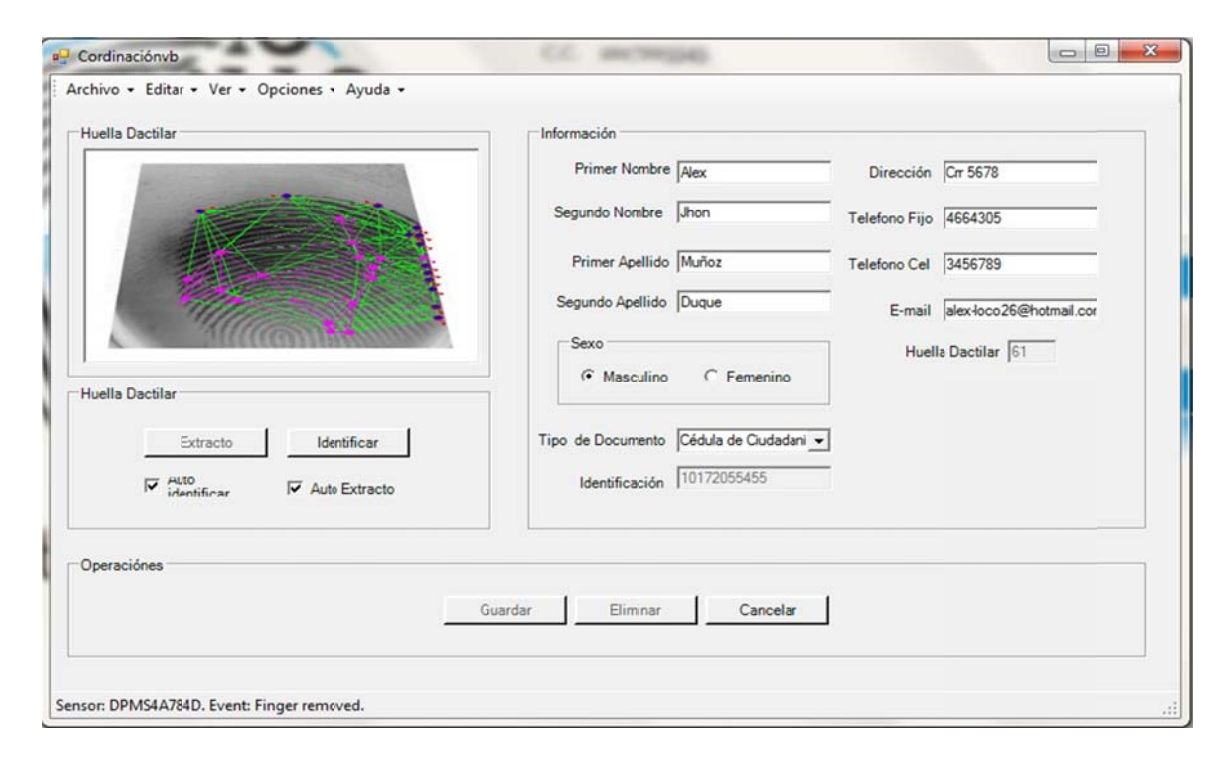

# Rectoría

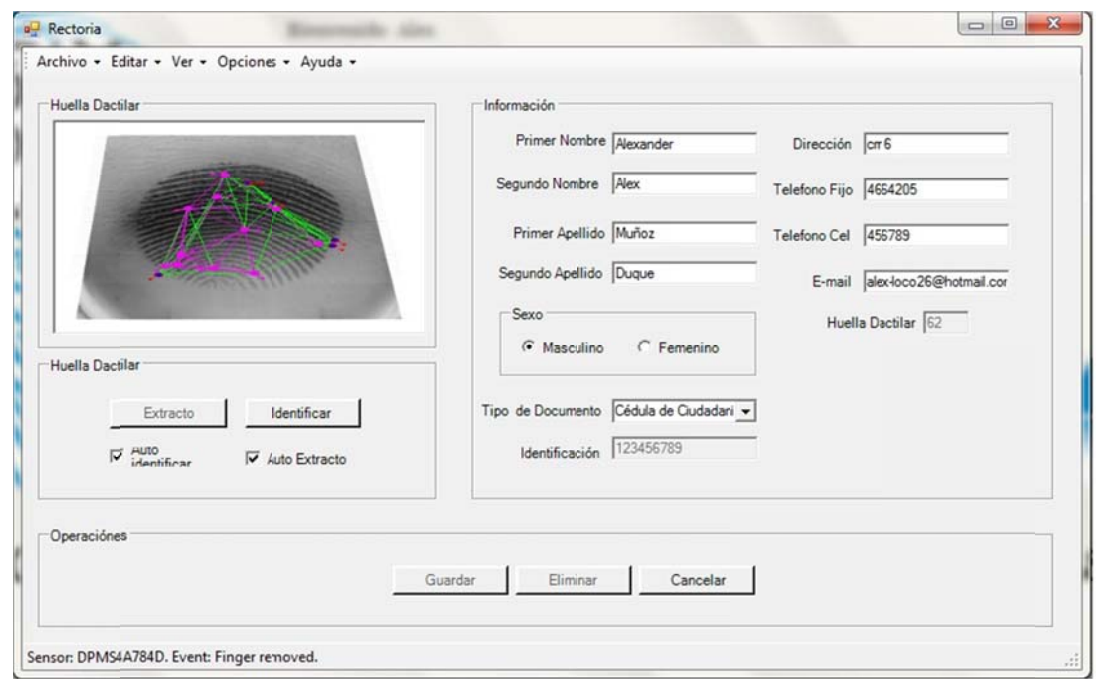

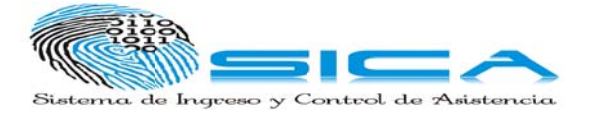

**8.** En las p "Archivo "Estudiante" se encuentra la opción "Generar". antallas vi ", "Editar", istas anteri , "Ver", "O iormente se Opciones" e encuentr y "Ayuda ran en el m a". Además menú las o s en la p pciones pantalla

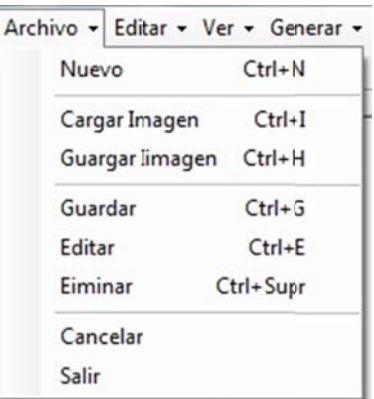

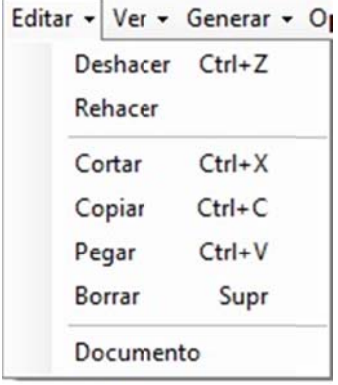

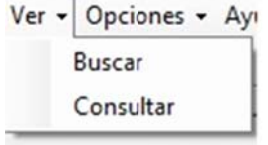

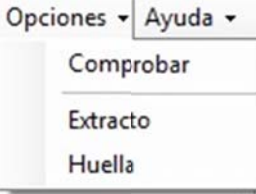

"Comprobar" permite comprobar la existencia de la huella digital.

.

"Extracto" permite verificar los rasgos de la huella digital

"Huella" se despliega la pantalla de opciones de la huella digital

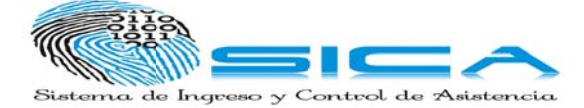

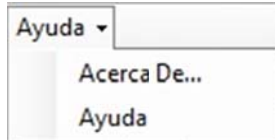

**9.** Además en la pantalla "Estudiante" se encuentra la opción "Generar" y "Ver", diferente a los anteriores.

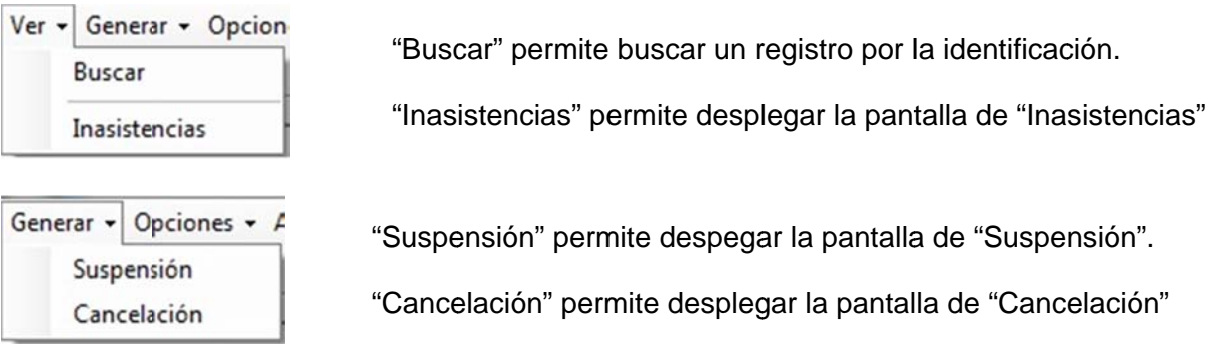

10. Al presionar la opción "Documento" se abre la pantalla "TipoDocumento" donde se podrá modificar los tipos de documentos.

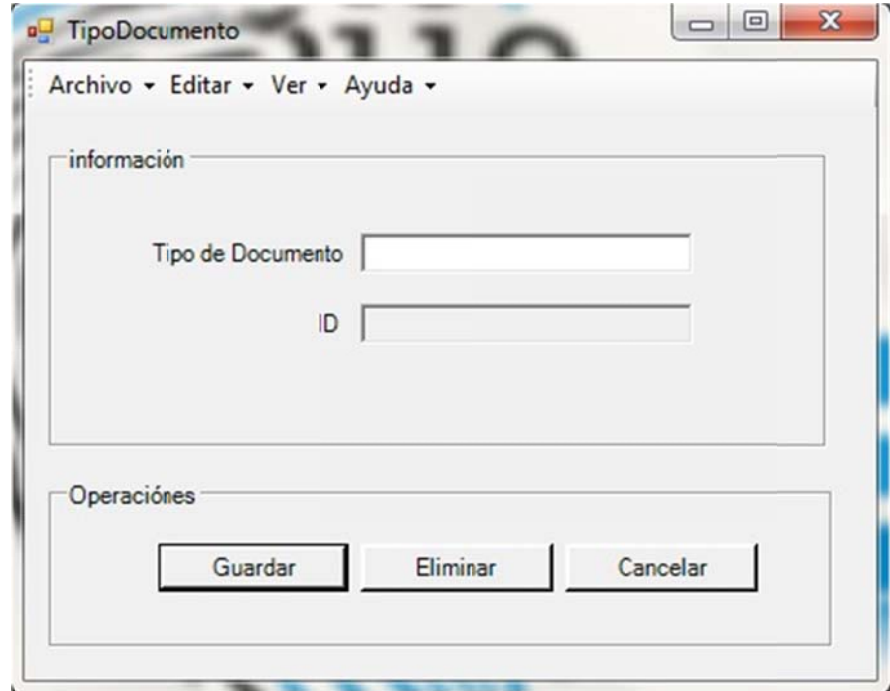

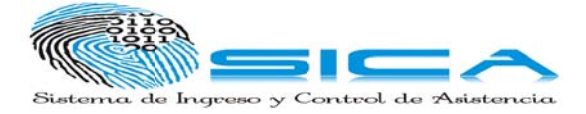

11. En las opciones del formulario "Estudiante" se encuentra en el menú "Ver" la opción "EstudianteAsistencia" la cual abre el formulario "EstudianteAsistencia" donde se pude visualizar las materias que el estudiante a faltado.

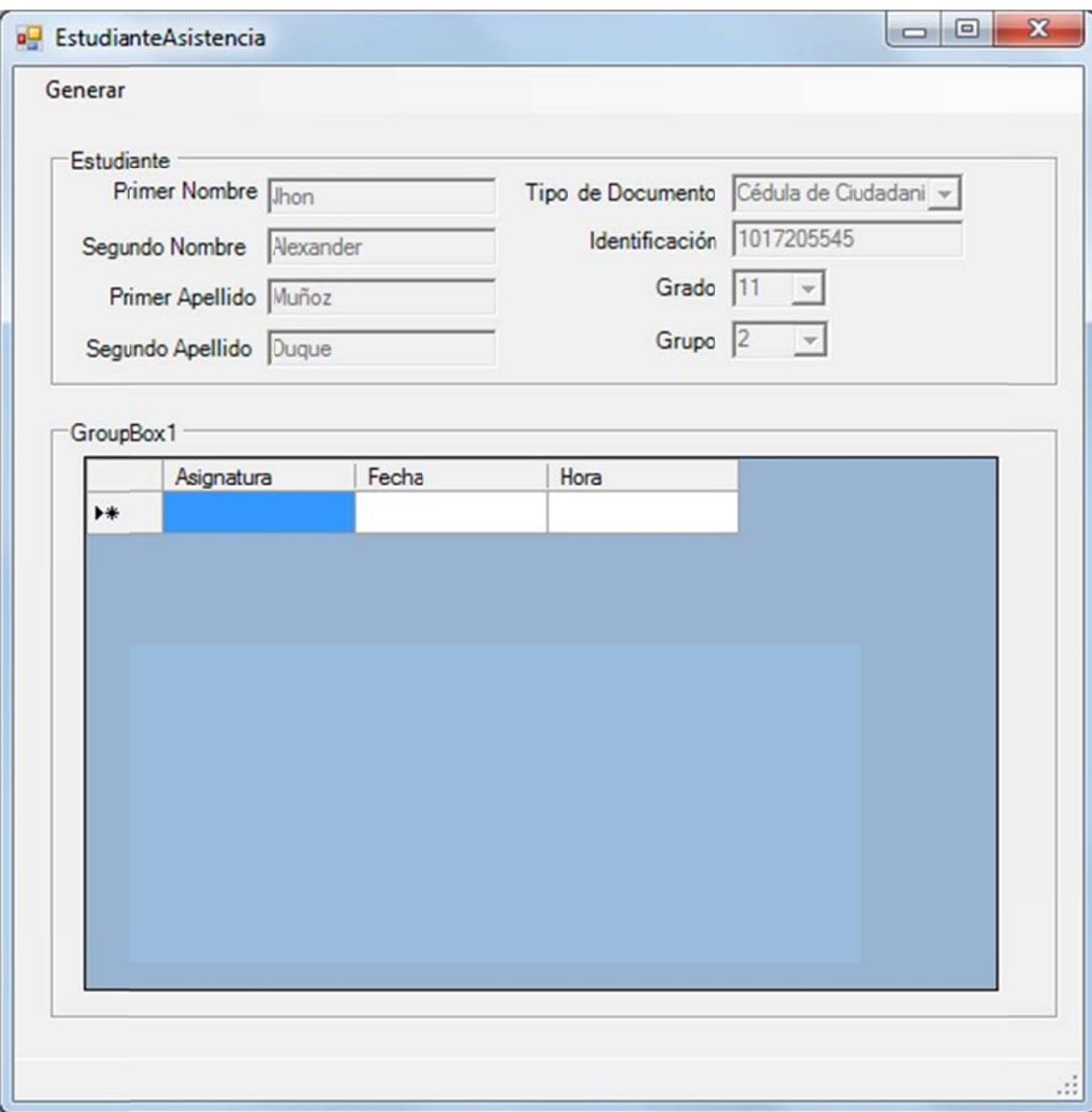

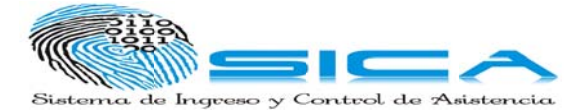

13. En el formulario de "Estudiante" se encuentra en el menú "generar" donde se halla la opción "suspender" donde solo en Coordinador y el Rector tendrán acceso, estos usuarios podrán registrar en la Base de datos que el estudiante está sus spendido.

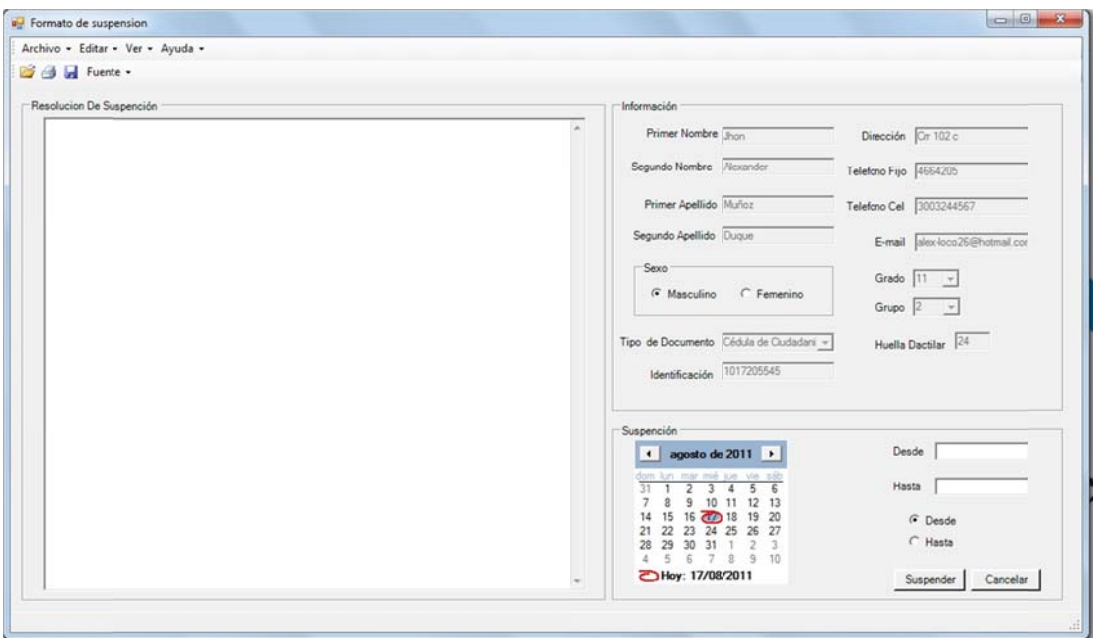

14. En el formulario de "Estudiante" se encuentra en el menú "generar" donde se halla la opción "Cancelación" donde solo el rector tendrán acceso, podrá registrar en la Base de datos que el estudiante está a Cancelado matricula.

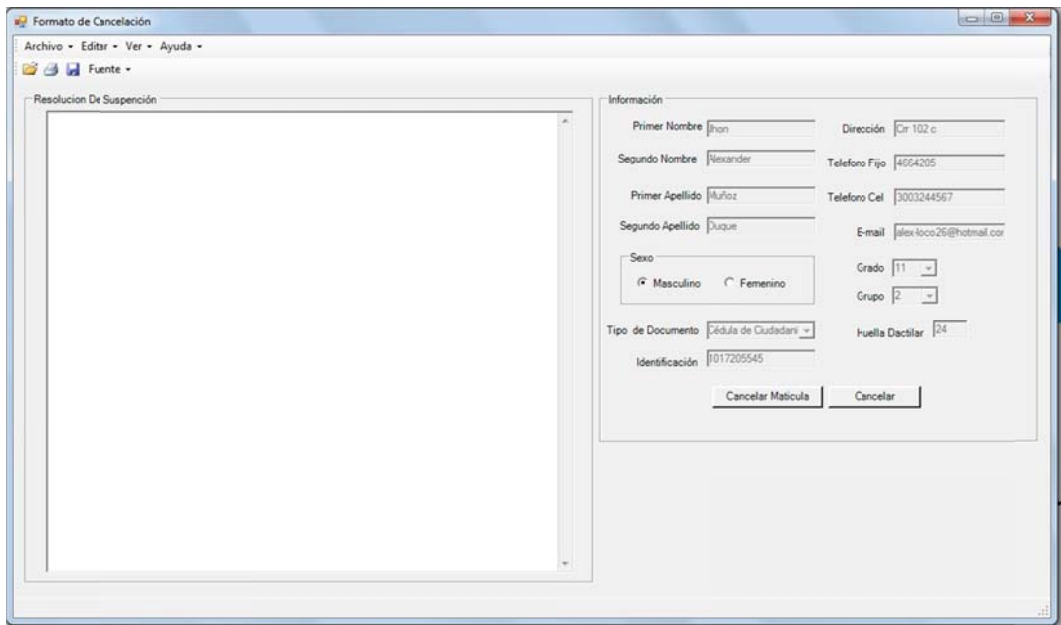

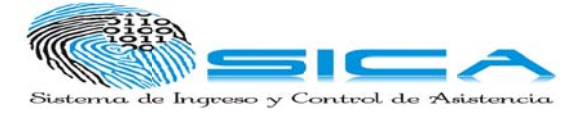

15. El formulario llamando "Inicio" se encuentra un menú nombrado" Listado", en esta opción el profesor podrá tomar asistencia de los estudiantes que ingresen a la aula a de clase

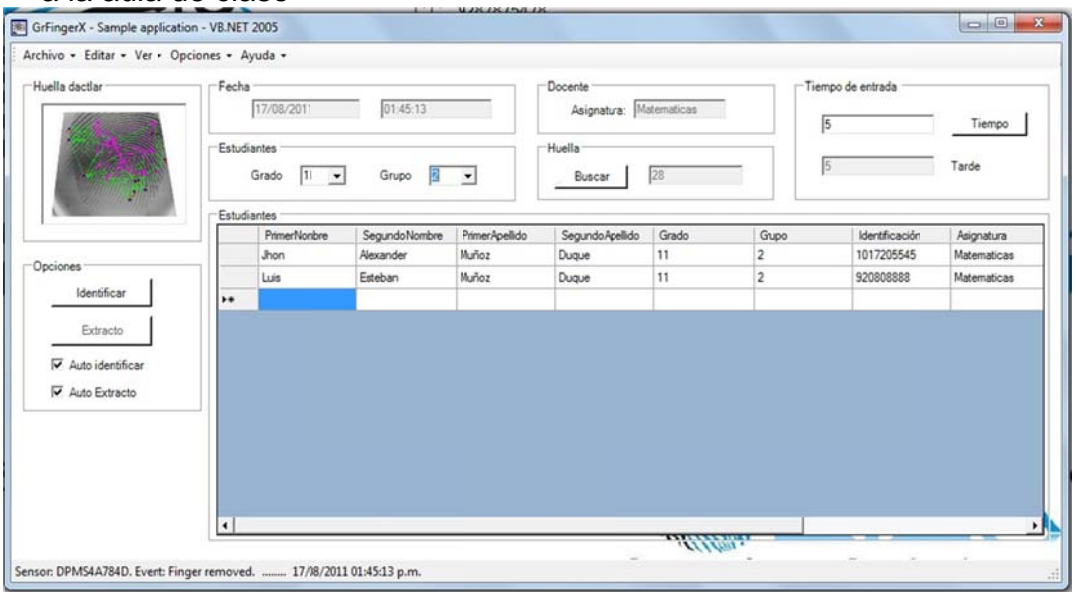

16. En este formulario se encuentran varias opciones, una de ellas es el "tiempo" donde el Docente podrá dar un límite de tiempo para que el Estudiante ingrese y otro tie empo para q que ingrese e al aula ret tardada.

Para que el Estudiante pueda ingresar sin ninguna dificultad el Docente previamente debe de seleccionar el grupo y el grado.

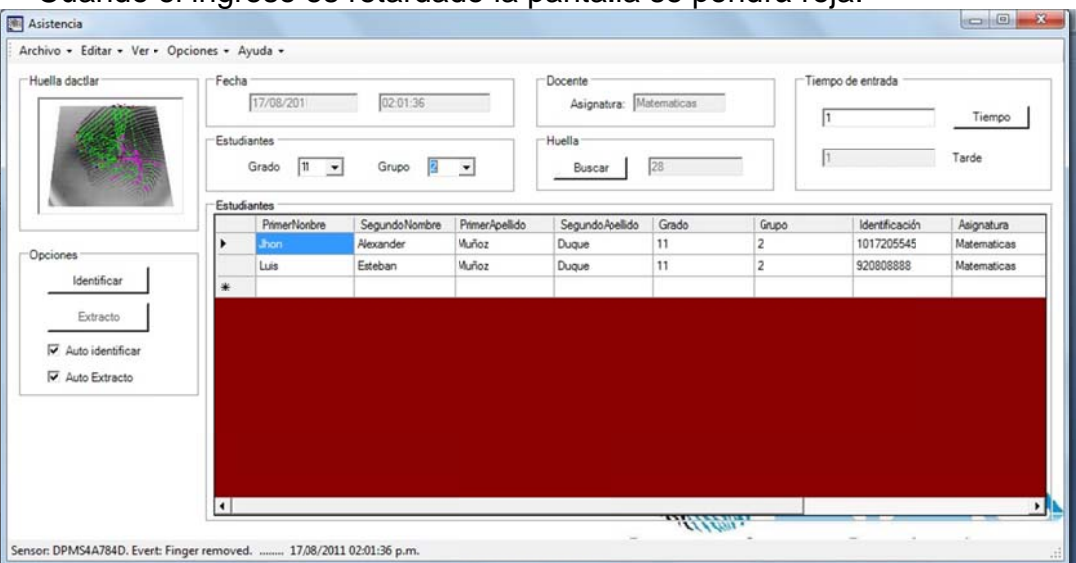

Cuando el ingreso es retardado la pantalla se pondrá roja.

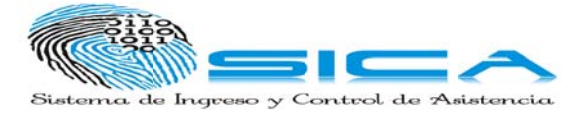

17. La Coordinación podrá manejar el ingreso de los Docente de los diferentes jornadas, donde una fecha y una hora específica para ingresar.

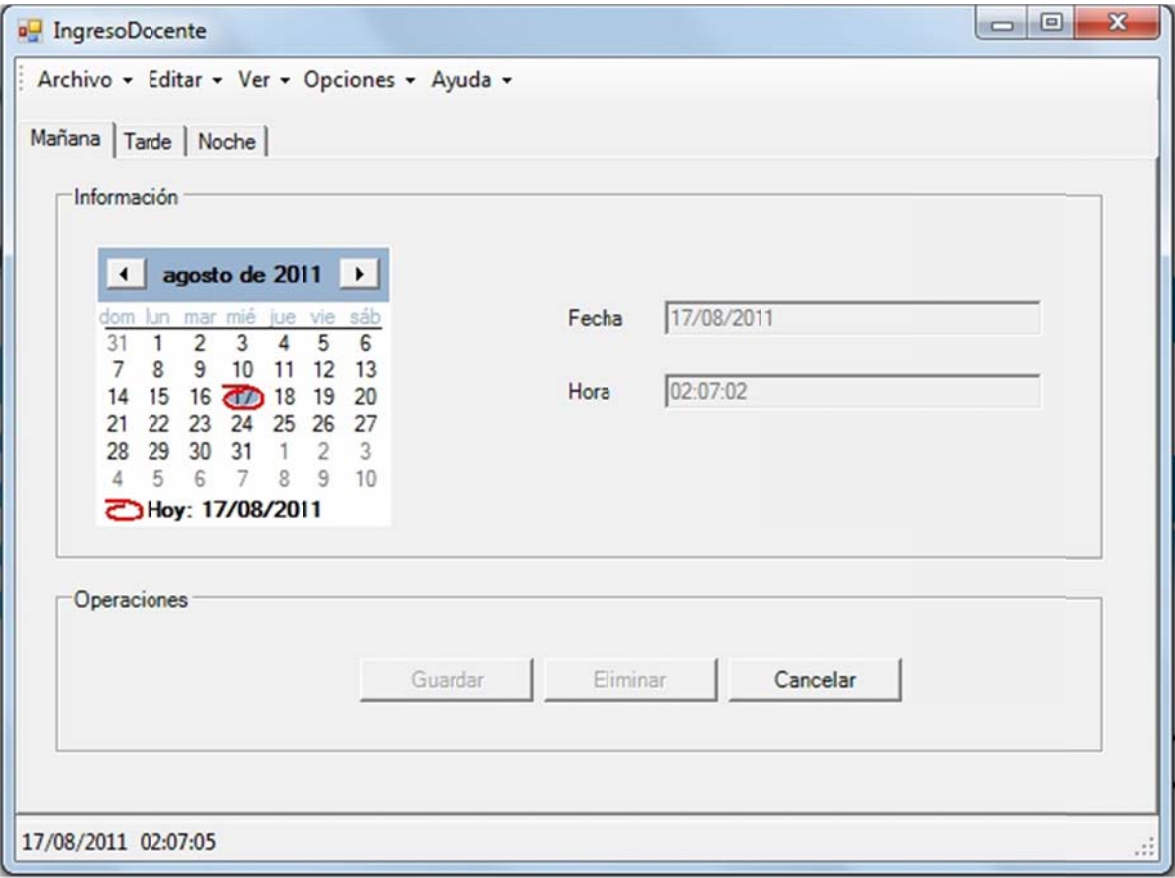

18. En el formulario "Inicio" se encuentra en menú "Reporte" donde el Usuario podrá generar reportes de los Estudiantes y los Docentes.

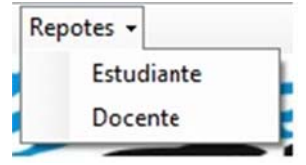

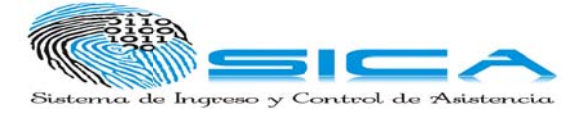

19. En los reportes de los "Estudiantes" en usuario, podrá ver los Estudiantes que Asistieron, Retardados, y los que no asiste rieron a clases, también podrá buscar por Estudiante y Asignatura.

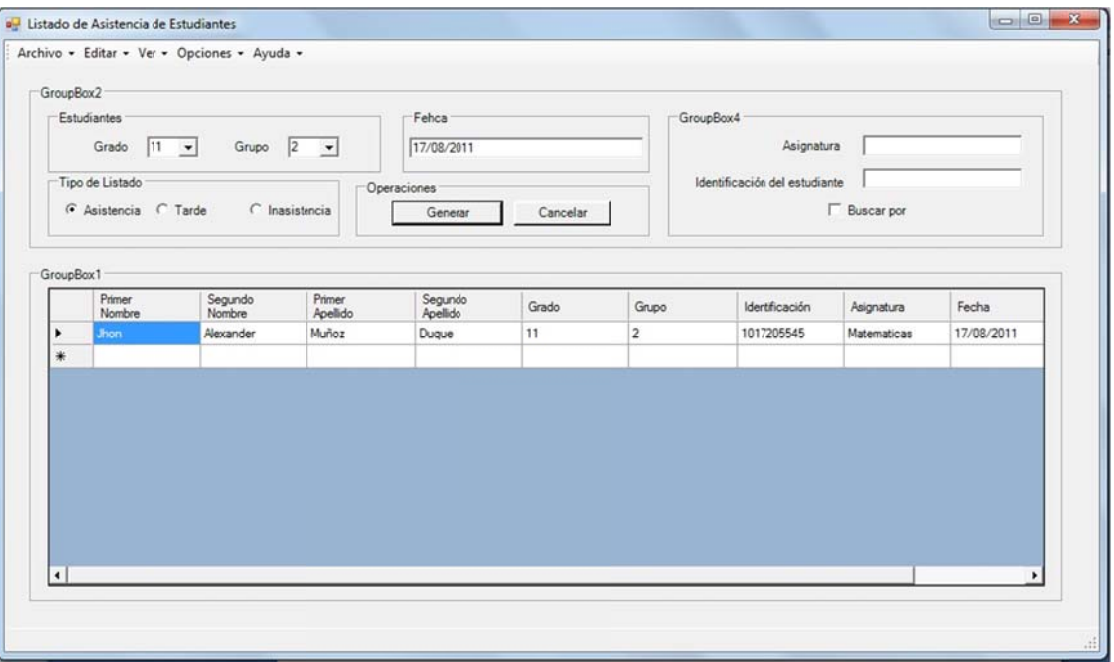

20. En los reportes de los Docentes, la Coordinación y la Rectoría podrán ver a los Docentes que asistieron los retardados y los que no asistieron, también podrán<br>buscar por La identificación o por la materia.

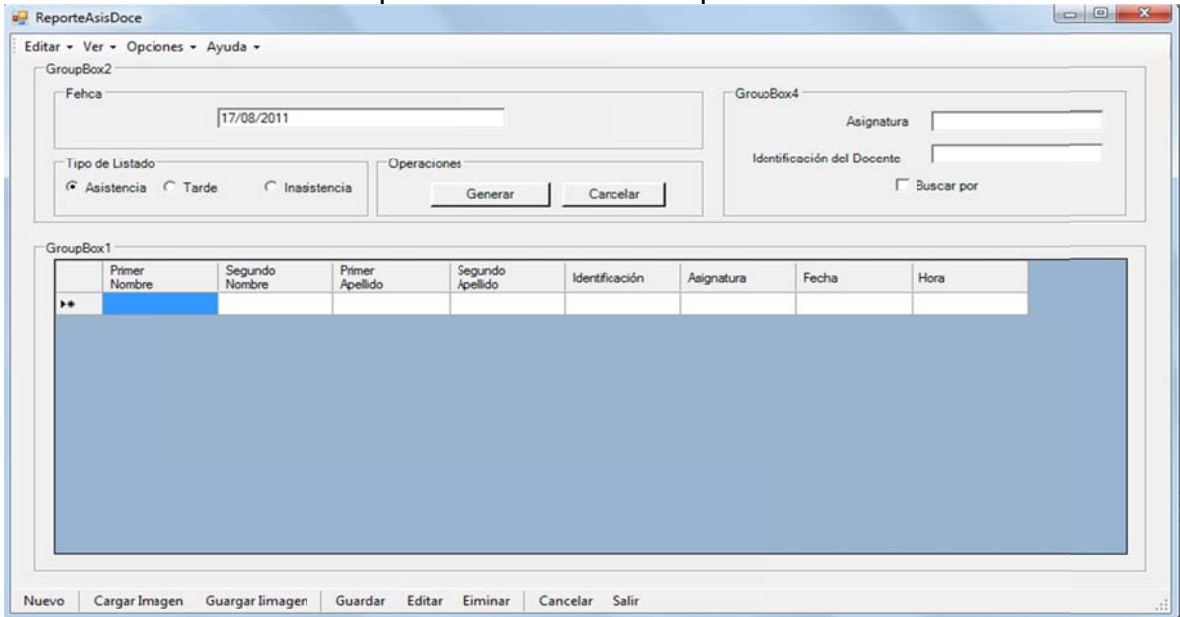

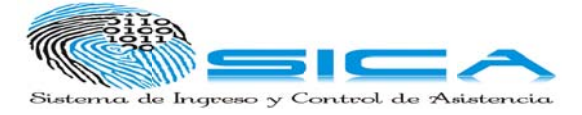

## **ANEXO O C. SENS SOR HF- 40 000**

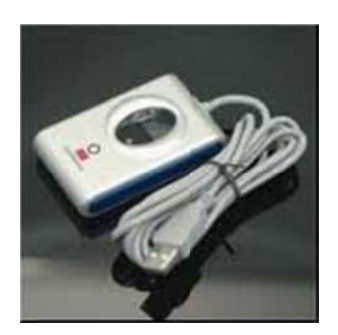

Tensión de alimentación: 5.0V + / - 0,25 V suministrada por USB Corriente de escaneo: 170 mA (tipo.) Corriente de modo en espera: 120 mA (tipo.) Corriente de modo de suspensión: 2 mA (máx.) Susceptibilidad ESD: > 15 KV de datos de la imagen: escala de grises de 8 bits Temperatura de operación: 5 ° - 35 ° C Temperatura, de almacenamiento: -10 ° - 60 ° C Cumplimiento de normas: FCC Class B, CE, VCCI Especificaciones técnicas: Humedad En funcionamiento: 20% - 80% sin condensación Humedad, almacenamiento: 20% - 90% sin condensación